# **Table of Contents**

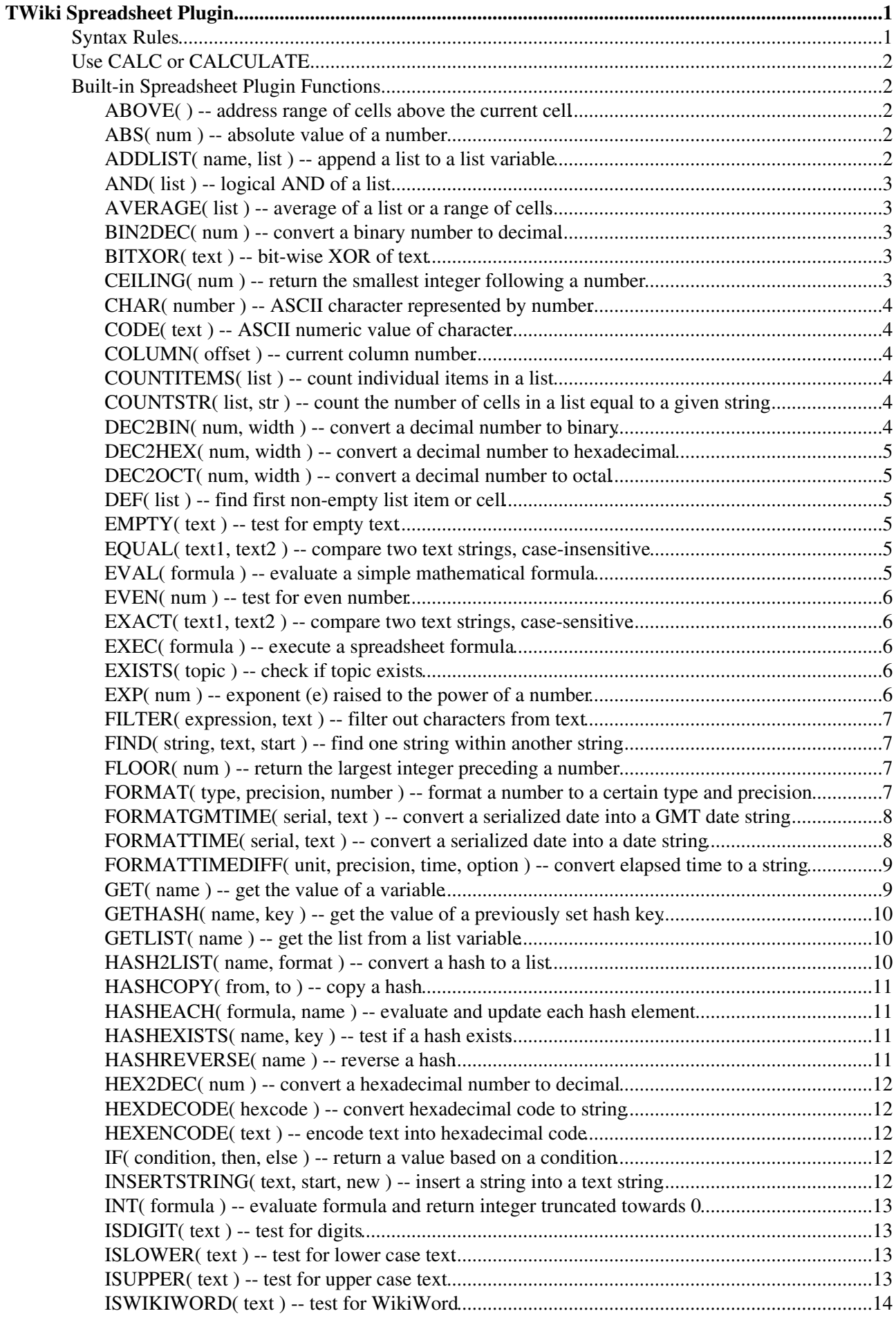

# **Table of Contents**

#### **[TWiki Spreadsheet Plugin](#page-3-0)**

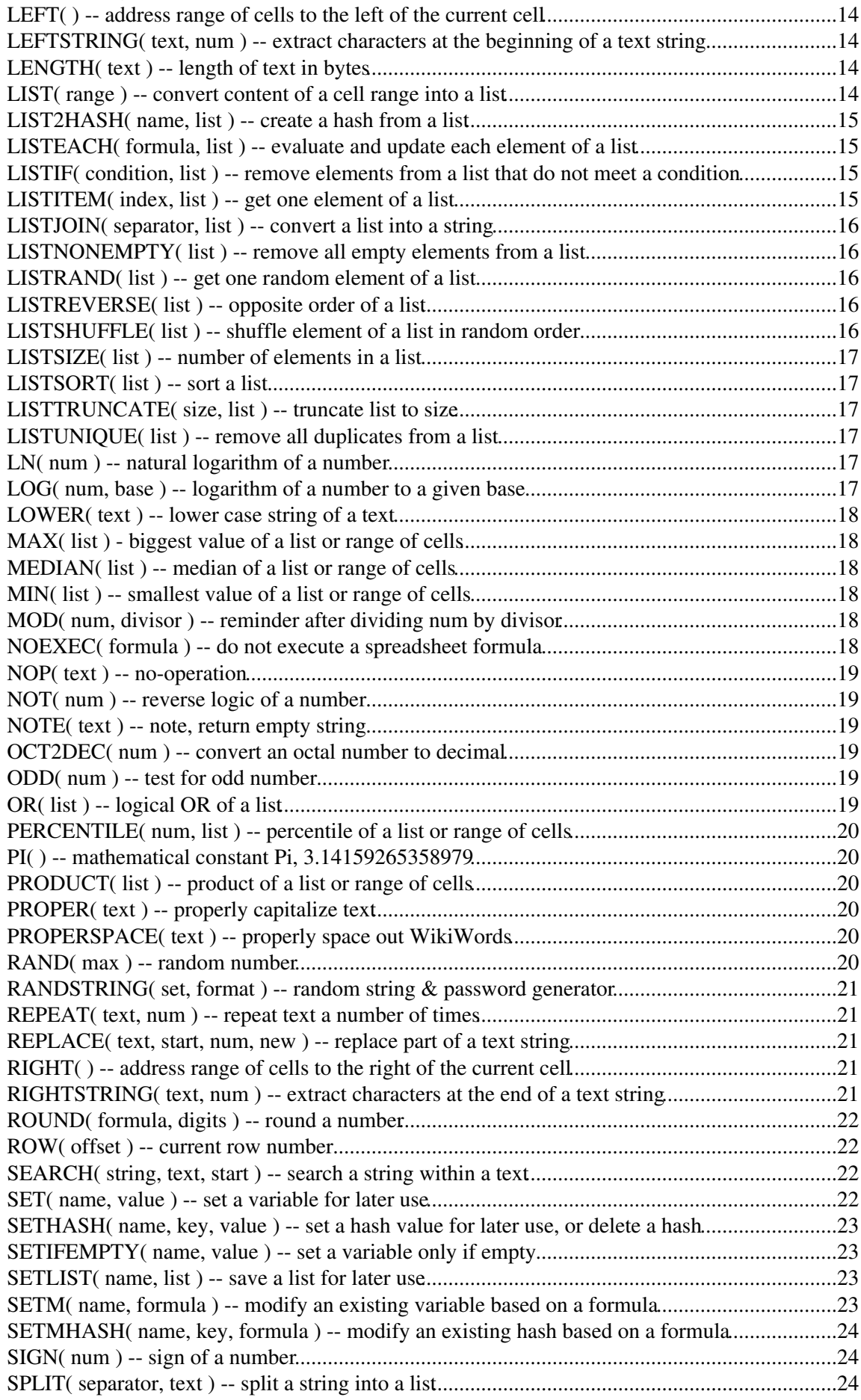

# **Table of Contents**

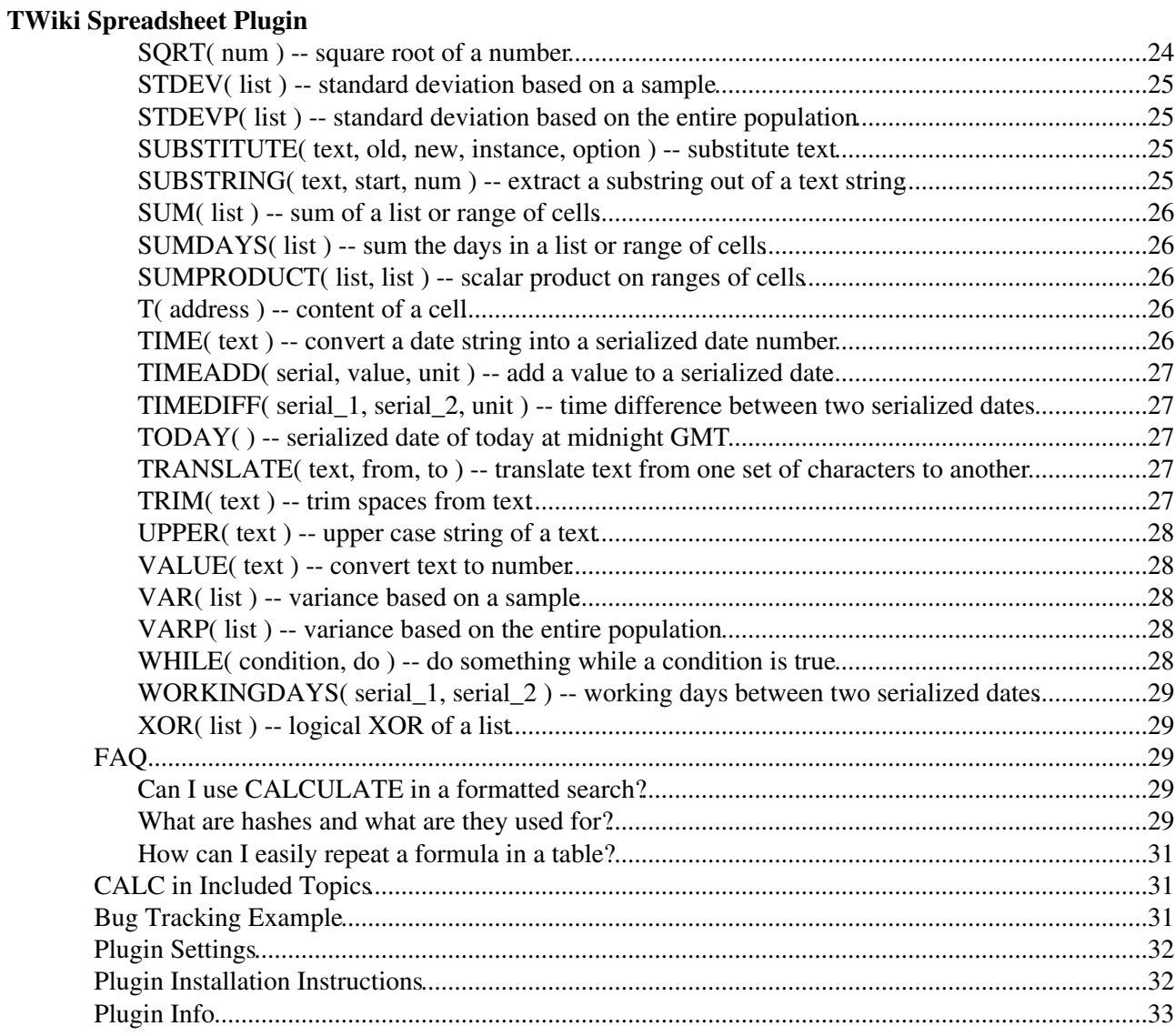

# <span id="page-3-0"></span>**TWiki Spreadsheet Plugin**

This plugin adds spreadsheet capabilities to TWiki topics. Functions such as **%CALCULATE{\$INT(7/3)}%** are evaluated at page view time. They can be placed in table cells and outside of tables. In other words, this plugin provides general function evaluation capability, not just classic spreadsheet functions. The plugin currently has 126 functions.

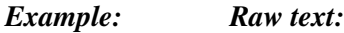

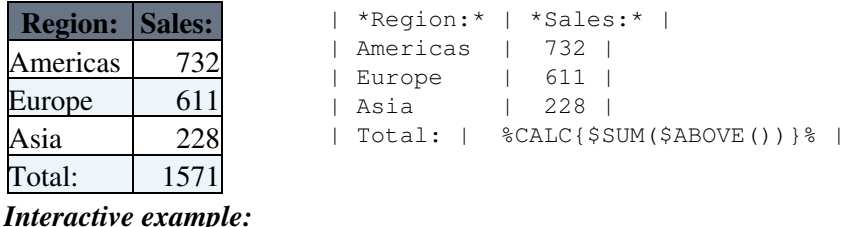

%CALCULATE{ }%

Result: TWiki Guest

## <span id="page-3-1"></span>**Syntax Rules**

This plugin handles the **%CALC{...}%** and **%CALCULATE{...}%** variables. Embedded formulas are evaluated as follows:

- Built-in function are of format **\$FUNCNAME(parameters)**
- Functions may be nested, such as **%CALC{\$SUM( R2:C\$COLUMN(0)..R\$ROW(-1):C\$COLUMN(0) )}%**
- Functions are evaluated from left to right, and from inside to outside if nested
- A function parameter can be text, a mathematical formula, a cell address, or a range of cell addresses
- Multiple parameters form a list; they are separated by a comma, followed by optional space, such as **%CALCULATE{\$SUM( 3, 5, 7 )}%**
- A parameter representing a string can optionally be enclosed in triple quotes; quotes are required if the string contains commas, parenthesis or newlines, such as

```
%CALCULATE{$SUBSTITUTE('''Good, early morning''', morning, day)}%
```
• The  $\text{\textdegree{CALCULATE}} \{ \dots \} \text{\textdegree{} variable}$  may span multiple lines, which is useful to indent nested functions. In case the variable contains newlines, all white space around functions and function parameters is removed. Sample nested formula:

```
%CALCULATE{
    $LISTJOIN(
       $n,
       $LISTEACH(
         | $index | $item |,
         one, two, three
       )
    )
 }%
A table cell can be addressed as R1:C1. Table address matrix:
• 
 R1:C1 R1:C2 R1:C3 R1:C4
 R2:C1 R2:C2 R2:C3 R2:C4
```
A table cell range is defined by two cell addresses separated by **".."**, e.g. "row 1 through 20, column • 3" is: **R1:C3..R20:C3**

- Lists can refer to values and/or table cell ranges, such as  $\texttt{8CALC}$  (\$SUM ( 3, 5, \$T (R1:C7), **R1:C11..R1:C15 )}%**
- Functions can only reference cells in the current or preceding row of the current table; they may not reference cells below the current table row
- Functions can also be placed outside of tables; they can reference cells in the preceding table
- Functions can be placed in a [FormattedSearch,](https://twiki.cern.ch/twiki/bin/view/TWiki/FormattedSearch) but the CALCULATE needs to be escaped. Learn how to use a CALCULATE in a formatted search
- Plain text can be added, such as **%CALC{Total: \$SUM(\$ABOVE()) kg}%**

### <span id="page-4-0"></span>**Use CALC or CALCULATE**

#### **Use %CALC{...}%** *in* **table cells:**

The CALC variable handles all functions, but it gets handled with delay compared to other [TWikiVariables:](https://twiki.cern.ch/twiki/bin/view/TWiki/TWikiVariables) It gets executed after internal variables and plugin variables that use the register tag handler. You may get unexpected results if you nest CALC inside other variables (such as  $\text{\$INCLUDE}$  { $\text{\$CALC}$  {...}  $\text{\$}$ } because it does not get evaluated inside-out & left-to-right like ordinary TWiki variables.

#### **Use %CALCULATE{...}%** *outside* **tables:**

The CALCULATE variable is handled inside-out & left-to-right like ordinary TWiki variables, but it does *not* support functions that refer to table cells, such as  $\text{\textless}\,\texttt{LEFT}()$  or  $\text{\textless}\,\texttt{T}()$ .

## <span id="page-4-1"></span>**Built-in Spreadsheet Plugin Functions**

The plugin currently has 126 functions. Convention for parameters:

- Required parameters are indicated in **( bold )**
- Optional parameters are indicated in **(** *bold italic* **)**

#### <span id="page-4-2"></span>**ABOVE( ) -- address range of cells above the current cell**

- Syntax: **\$ABOVE( )**
- Example: **%CALC{\$SUM(\$ABOVE())}%** returns the sum of cells above the current cell
- Related: \$LEFT(), \$RIGHT()

#### <span id="page-4-3"></span>**ABS( num ) -- absolute value of a number**

- Syntax: **\$ABS( num )**
- Example: **%CALCULATE{\$ABS(-12.5)}%** returns **12.5**
- Related: \$SIGN(), \$EVEN(), \$ISDIGIT(), \$ODD()

#### <span id="page-4-4"></span>**ADDLIST( name, list ) -- append a list to a list variable**

- Specify the variable name (alphanumeric characters and underscores) and the list to add. If the named list does not exist it will be created. Useful in a [FormattedSearch](https://twiki.cern.ch/twiki/bin/view/TWiki/FormattedSearch) to add items to a list. This function returns no output. Use \$GETLIST() to retrieve a list variable.
- Syntax: **\$ADDLIST( name, list )**

```
• Example:
```

```
*CALCULATE { $SETLIST (nums, 0, 1, 2, 3) } \frac{1}{2} sets the nums variable to 0, 1, 2, 3
%CALCULATE{$ADDLIST(nums, 4, 5, 6, 7)}% adds 4, 5, 6, 7 to the nums variable
%CALCULATE{$GETLIST(nums)}% returns 0, 1, 2, 3, 4, 5, 6, 7
```
Example formatted search: •

**format="\$percntCALCULATE{\$ADDLIST(topics, \$topic)}\$percnt"** in each search hit, adds the topic name to the topics list variable

• Related: \$GETLIST(), \$SET(), \$SETHASH(), \$SETLIST()

### <span id="page-5-0"></span>**AND( list ) -- logical AND of a list**

- Syntax: **\$AND( list )**
- Example: **%CALCULATE{\$AND(1, 0, 1)}%** returns **0**
- $\bullet$  Related:  $$NOT()$ ,  $$IF()$ ,  $$OR()$ ,  $$WHILE()$ ,  $$XOR()$

#### <span id="page-5-1"></span>**AVERAGE( list ) -- average of a list or a range of cells**

- Syntax: **\$AVERAGE( list )**
- Example: **\*CALC{\$AVERAGE(R2:C5..R\$ROW(-1):C5)}** \* returns the average of column 5, excluding the title row
- Related: \$LIST(), \$MAX(), \$MEDIAN(), \$MIN(), \$STDEV(), \$STDEVP(), \$VAR(), \$VARP()

#### <span id="page-5-2"></span>**BIN2DEC( num ) -- convert a binary number to decimal**

- Syntax: **\$BIN2DEC( num )**
- Example: **%CALCULATE{\$BIN2DEC(1100100)}%** returns **100**
- Related: \$DEC2BIN(), \$DEC2HEX(), \$DEC2OCT(), \$HEX2DEC(), \$HEXDECODE(), \$HEXENCODE(), \$OCT2DEC()

#### <span id="page-5-3"></span>**BITXOR( text ) -- bit-wise XOR of text**

- Each bit of each character of text is flipped, useful to obfuscate text. Bit-XORing text twice will restore the original text.
- Syntax: **\$BITXOR( text )**
- Example: **%CALCULATE{\$BITXOR(A123)}%** returns **¾ÎÍÌ**
- Example: **%CALCULATE{\$BITXOR(\$BITXOR(anything))}%** returns **anything**
- Related: \$HEXDECODE(), \$HEXENCODE(), \$LEFTSTRING(), \$RANDSTRING(), \$REPLACE(), \$RIGHTSTRING(), \$SUBSTITUTE(), \$TRANSLATE(), \$XOR()

#### <span id="page-5-4"></span>**CEILING( num ) -- return the smallest integer following a number**

- The ceiling(x) is the smallest integer not less than  $x$
- Use  $\frac{1}{2}$  Use  $\frac{1}{2}$  to truncate a number towards zero; use  $\frac{1}{2}$  FLOOR() to get the largest previous integer
- Syntax: **\$CEILING( num )**
- Example: **%CALCULATE{\$CEILING(5.4)}%** returns **6**
- Example: **%CALCULATE{\$CEILING(-5.4)}%** returns **-5**
- Related: \$EVAL(), \$FLOOR(), \$INT(), \$ROUND(), \$VALUE()

#### <span id="page-6-0"></span>**CHAR( number ) -- ASCII character represented by number**

- Syntax: **\$CHAR( number )**
- Example: Example: **%CALCULATE{\$CHAR(97)}%** returns **a**
- Related:  $$CODE()$

#### <span id="page-6-1"></span>**CODE( text ) -- ASCII numeric value of character**

- The ASCII numeric value of the first character in text
- Syntax: **\$CODE( text )**
- Example: **%CALCULATE{\$CODE(abc)}%** returns **97**
- Related:  $SCHAR()$

#### <span id="page-6-2"></span>**COLUMN( offset ) -- current column number**

- The current table column number with an optional offset. When used outside of a table it returns the number of columns of the preceding table.
- Syntax: **\$COLUMN(** *offset* **)**
- Example: **%CALC{\$COLUMN()}%** returns **2** for the second column
- Related:  $$ROW()$ ,  $$T()$

#### <span id="page-6-3"></span>**COUNTITEMS( list ) -- count individual items in a list**

- Syntax: **\$COUNTITEMS( list )**
- Example: **%CALC{\$COUNTITEMS(\$ABOVE())}%** returns **Closed: 1, Open: 2** assuming one cell above the current cell contains **Closed** and two cells contain **Open**
- Related: \$COUNTSTR(), \$LIST(), \$SETMHASH(), \$WHILE()

#### <span id="page-6-4"></span>**COUNTSTR( list, str ) -- count the number of cells in a list equal to a given string**

- Count the number of cells in a list equal to a given string (if str is specified), or counts the number of non empty cells in a list
- Syntax: **\$COUNTSTR( list,** *str* **)**
- Example: **%CALC{\$COUNTSTR(\$ABOVE())}%** counts the number of non empty cells above the current cell
- Example: **%CALC{\$COUNTSTR(\$ABOVE(), DONE)}%** counts the number of cells equal to **DONE**
- Related: \$COUNTITEMS(), \$LIST(), \$SETMHASH(), \$WHILE()

#### <span id="page-6-5"></span>**DEC2BIN( num, width ) -- convert a decimal number to binary**

- Syntax: **\$DEC2BIN( num,** *width* **)**
- Example: **%CALCULATE{\$DEC2BIN(100)}%** returns **1100100**
- Example: **%CALCULATE{\$DEC2BIN(9, 6)}%** returns **001001**
- Related: \$BIN2DEC(), \$DEC2HEX(), \$DEC2OCT(), \$HEX2DEC(), \$HEXDECODE(), \$HEXENCODE(), \$OCT2DEC()

#### <span id="page-7-0"></span>**DEC2HEX( num, width ) -- convert a decimal number to hexadecimal**

- Syntax: **\$DEC2HEX( num,** *width* **)**
- Example: **%CALCULATE{\$DEC2HEX(165)}%** returns **A5**
- Example: **%CALCULATE{\$DEC2HEX(100, 4)}%** returns **0064**
- Related: \$BIN2DEC(), \$DEC2BIN(), \$DEC2OCT(), \$HEX2DEC(), \$HEXDECODE(), \$HEXENCODE(), \$OCT2DEC()

#### <span id="page-7-1"></span>**DEC2OCT( num, width ) -- convert a decimal number to octal**

- Syntax: **\$DEC2OCT( num,** *width* **)**
- Example: **%CALCULATE{\$DEC2OCT(58)}%** returns **72**
- Example: **%CALCULATE{\$DEC2OCT(58, 4)}%** returns **0072**
- Related: \$BIN2DEC(), \$DEC2BIN(), \$DEC2HEX(), \$HEX2DEC(), \$HEXDECODE(), \$HEXENCODE(), \$OCT2DEC()

#### <span id="page-7-2"></span>**DEF( list ) -- find first non-empty list item or cell**

- Returns the first list item or cell reference that is not empty
- Syntax: **\$DEF( list )**
- Example: **%CALC{\$DEF(R1:C1..R1:C3)}%**
- Related: \$COUNTSTR(), \$LISTIF(), \$LIST()

#### <span id="page-7-3"></span>**EMPTY( text ) -- test for empty text**

- Returns **1** if text is empty, or **0** if not
- Syntax: **\$EMPTY(** *text* **)**
- Example: **%CALCULATE{\$EMPTY(foo)}%** returns **0**
- Example: **%CALCULATE{\$EMPTY()}%** returns **1**
- Example: **%CALCULATE{\$EMPTY(\$TRIM( ))}%** returns **1**
- Related: \$EQUAL(), \$EXACT(), \$IF(), \$ISDIGIT(), \$ISLOWER(), \$ISUPPER(), \$ISWIKIWORD(), \$TRIM(), \$WHILE()

#### <span id="page-7-4"></span>**EQUAL( text1, text2 ) -- compare two text strings, case-insensitive**

- Compares two text strings and returns **1** if they are the same ignoring the case, or **0** if not; use \$EXACT() for case-sensitive compare
- Syntax: **\$EQUAL( text1,** *text2* **)**
- Example: **%CALCULATE{\$EQUAL(foo, Foo)}%** returns **1**
- Related: \$EMPTY(), \$EXACT(), \$IF(), \$ISDIGIT(), \$ISLOWER(), \$ISUPPER(), \$ISWIKIWORD(), \$TRIM()

#### <span id="page-7-5"></span>**EVAL( formula ) -- evaluate a simple mathematical formula**

- Addition, substraction, multiplication, division and modulus of numbers are supported. Any nesting is permitted
- Numbers may be decimal integers (1234), binary integers (0b1110011), octal integers (01234), hexadecimal integers ( $0x1234$ ) or of exponential notation (12.34e-56)
- Syntax: **\$EVAL( formula )**
- Example: **%CALCULATE{\$EVAL( (5 \* 3) / 2 + 1.1 )}%** returns **8.6**
- Related: \$CEILING(), \$EXEC(), \$FLOOR(), \$INT(), \$MOD(), \$ROUND(), \$VALUE()

#### <span id="page-8-0"></span>**EVEN( num ) -- test for even number**

- Syntax: **\$EVEN( num )**
- Example: **%CALCULATE{\$EVEN(2)}%** returns **1**
- Related: \$ABS(), \$ISDIGIT(), \$MOD(), \$ODD(), \$SIGN()

#### <span id="page-8-1"></span>**EXACT( text1, text2 ) -- compare two text strings, case-sensitive**

- Compares two text strings and returns **1** if they are exactly the same, or **0** if not; use \$EQUAL() for case-insensitive compare
- Syntax: **\$EXACT( text1,** *text2* **)**
- Example: **%CALCULATE{\$EXACT(foo, Foo)}%** returns **0**
- Example: **%CALCULATE{\$EXACT(foo, \$LOWER(Foo))}%** returns **1**
- Related: \$EMPTY(), \$IF(), \$ISDIGIT(), \$ISLOWER(), \$ISUPPER(), \$ISWIKIWORD(), \$TRIM()

#### <span id="page-8-2"></span>**EXEC( formula ) -- execute a spreadsheet formula**

- Execute a spreadsheet formula, typically retrieved from a variable. This can be used to store a formula in a variable once and execute it many times using different parameters.
- Syntax: **\$EXEC( formula )**
- Example: **\*CALCULATE** { \$SET (msg, \$NOEXEC (Hi \$GET (name))) } \* sets the msg variable with raw formula Hi \$GET (name)
- Example: **%CALCULATE{\$SET(name, Tom) \$EXEC(\$GET(msg))}%** executes content of msg variable and returns Hi Tom
- Example: **%CALCULATE{\$SET(name, Jerry) \$EXEC(\$GET(msg))}%** returns Hi Jerry
- Related: \$EVAL(), \$GET(), \$NOEXEC(), \$SET()

#### <span id="page-8-3"></span>**EXISTS( topic ) -- check if topic exists**

- Topic can be  $\text{TopicName}$  or a Web. TopicName. Current web is used if web is not specified.
- Syntax: **\$EXISTS( topic )**
- Example: **%CALCULATE{\$EXISTS(WebHome)}%** returns **1**
- Example: **%CALCULATE{\$EXISTS(ThisDoesNotExist)}%** returns **0**
- Related: \$EQUAL(), \$EXACT(), \$IF(), \$ISWIKIWORD(), \$TRIM()

#### <span id="page-8-4"></span>**EXP( num ) -- exponent (e) raised to the power of a number**

- EXP is the inverse of the LN function
- Syntax: **\$EXP( num )**
- Example: **%CALCULATE{\$EXP(1)}%** returns **2.71828182845905**
- $\bullet$  Related:  $$LN()$ ,  $$LOG()$

#### <span id="page-9-0"></span>**FILTER( expression, text ) -- filter out characters from text**

- Remove characters from a text string. The filter is applied multiple times.
- The expression can be a sequence of characters or a [RegularExpression.](https://twiki.cern.ch/twiki/bin/view/TWiki/RegularExpression) Use tokens in the expression if needed: \$comma for comma, \$sp for space. The text may contain commas.
- Syntax: **\$FILTER( chars, text )**
- Example: **%CALCULATE{\$FILTER(f, fluffy)}%** returns **luy** filter out a character multiple times
- Example: **%CALCULATE{\$FILTER(an Franc, San Francisco)}%** returns **Sisco** cut a string
- Example: **%CALCULATE{\$FILTER(\$sp, Cat and Mouse)}%** returns **CatandMouse** • remove all spaces
- Example: **%CALCULATE{\$FILTER([^0-9], Project-ID-1234)}%** returns **1234** filter in digits, e.g. keep only digits
- Example: **%CALCULATE{\$FILTER([^a-zA-Z0-9 ], Stupid mistake\*%@^! Fixed)}%** returns **Stupid mistake Fixed** - keep only alphanumeric characters and spaces
- Example: **%CALCULATE{\$FILTER([^a-zA-Z0-9], \$PROPER(an EXELLENT idea.))}%** returns **AnExcellentIdea** - turn a string into a [WikiWord](https://twiki.cern.ch/twiki/bin/view/TWiki/WikiWord) topic name
- Related: \$FIND(), \$INSERTSTRING(), \$LEFTSTRING(), \$PROPER(), \$REPLACE(), \$RIGHTSTRING(), \$SEARCH(), \$SUBSTITUTE(), \$SUBSTRING(), \$TRANSLATE(), \$TRIM()

#### <span id="page-9-1"></span>**FIND( string, text, start ) -- find one string within another string**

- Finds one text string, within another text, and returns the number of the starting position of string, from the first character of  $text$ . This search is case sensitive and is not a regular expression search; use \$SEARCH() for regular expression searching. Starting position is 1; a 0 is returned if nothing is matched.
- Syntax: **\$FIND( string, text,** *start* **)**
- Example: **%CALCULATE{\$FIND(f, fluffy)}%** returns **1**
- Example: **%CALCULATE{\$FIND(f, fluffy, 2)}%** returns **4**
- Example: **%CALCULATE{\$FIND(@, fluffy, 1)}%** returns **0**
- Related: \$FILTER(), \$INSERTSTRING(), \$LEFTSTRING(), \$REPLACE(), \$RIGHTSTRING(), \$SUBSTITUTE(), \$SUBSTRING(), \$SEARCH()

#### <span id="page-9-2"></span>**FLOOR( num ) -- return the largest integer preceding a number**

- The floor $(x)$  is the largest integer not greater than x
- Use  $$INT()$  to truncate a number towards zero; use  $$CELIING()$  to get the smallest following integer
- Syntax: **\$FLOOR( num )**
- Example: **%CALCULATE{\$FLOOR(5.4)}%** returns **5**
- Example: **%CALCULATE{\$FLOOR(-5.4)}%** returns **-6**
- Related: \$CEILING(), \$EVAL(), \$INT(), \$ROUND(), \$VALUE()

#### <span id="page-9-3"></span>**FORMAT( type, precision, number ) -- format a number to a certain type and precision**

• Supported type:

♦ COMMA for comma format, such as 12,345.68

#### SpreadSheetPlugin < TWiki < TWiki

- ◆ CURRENCY for currency format, such as €12,345.68
	- $\Diamond$  Negative numbers are shown in parenthesis, such as ( $\epsilon$ 6,789.00) for -6789
	- The currency symbol is taken from the CURRENCYSYMBOL preferences setting, ◊
	- such as US\$ or \$ for Dollar,  $\&\#8364$ ; for Euro,  $&\#165$ ; for Yen, default \$
- DOLLAR for Dollar format, such as \$12,345.68 ♦
	- $\Diamond$  Negative numbers are shown in parenthesis, such as (\$6,789.00) for -6789
- ♦ KB for Kilo Byte format, such as 1205.63 KB
- ♦ MB for Mega Byte format, such as 1.18 MB
- ♦ KBMB for Kilo/Mega/Giga/Tera Byte auto-adjust format
- ♦ NUMBER for number, such as 12345.7
- ◆ PERCENT for percent format, such as 12.3%
- The precision indicates the the number of digits after the dot
- Syntax: **\$FORMAT( type, prec, number )**
- Example: **%CALCULATE{\$FORMAT(COMMA, 2, 12345.6789)}%** returns **12,345.68**
- Example: **%CALCULATE{\$FORMAT(CURRENCY, 2, 12345.6789)}%** returns **\$12,345.68**
- Example: **%CALCULATE{\$FORMAT(DOLLAR, 2, 12345.6789)}%** returns **\$12,345.68**
- Example: **%CALCULATE{\$FORMAT(KB, 2, 1234567)}%** returns **1205.63 KB**
- Example: **%CALCULATE{\$FORMAT(MB, 2, 1234567)}%** returns **1.18 MB**
- Example: **%CALCULATE{\$FORMAT(KBMB, 2, 1234567)}%** returns **1.18 MB**
- Example: **%CALCULATE{\$FORMAT(KBMB, 2, 1234567890)}%** returns **1.15 GB**
- Example: **%CALCULATE{\$FORMAT(NUMBER, 1, 12345.67)}%** returns **12345.7**
- Example: **%CALCULATE{\$FORMAT(PERCENT, 1, 0.1234567)}%** returns **12.3%**
- Related: \$FORMATTIME(), \$FORMATTIMEDIFF(), \$ROUND()

#### <span id="page-10-0"></span>**FORMATGMTIME( serial, text ) -- convert a serialized date into a GMT date string**

- The date string represents the time in Greenwich time zone. Same variable expansion as in \$FORMATTIME().
- Syntax: **\$FORMATGMTIME( serial, text )**
- Example: **%CALCULATE{\$FORMATGMTIME(1041379200, \$day \$mon \$year)}%** returns **01 Jan 2003**
- Related: \$FORMATTIME(), \$FORMATTIMEDIFF(), \$TIME(), \$TIMEADD(), \$TIMEDIFF(), \$TODAY()

#### <span id="page-10-1"></span>**FORMATTIME( serial, text ) -- convert a serialized date into a date string**

- The following variables in text are expanded:
	- $\triangle$  \$second seconds, 00..59
	- $\triangle$  \$minute minutes, 00..59
	- $\blacklozenge$  \$hour hours, 00..23
	- $\triangleleft$  \$day day of month, 01..31
	- $\triangleq$  \$month month, 01..12
	- ♦ \$mon month in text format, Jan..Dec
	- $\triangle$  \$year 4 digit year, 1999
	- $\triangle$  \$ye 2 digit year, 99
	- ♦ \$wd day number of the week, 1 for Sunday, 2 for Monday, etc
	- ♦ \$wday day of the week, Sun..Sat
	- ♦ \$weekday day of the week, Sunday..Saturday
	- $\triangle$  \$yearday day of the year, 1..365, or 1..366 in leap years
	- ♦ \$isoweek ISO 8601 week number, one or two digits, 1..53
- ◆ \$isoweek (format) formatted [ISO 8601 week number](http://en.wikipedia.org/wiki/ISO_8601#Week_dates) <sup>a</sup>. These variables are expanded in format:
	- $\lozenge$  \$isoweek (\$year) <code>-year</code> of ISO 8601 week number, such as <code>2009</code> for 2010-01-03
	- $\Diamond$  \$isoweek( $\Diamond$ wk) 2 digit ISO 8601 week number, such as 53 for 2010-01-03
	- $\lozenge$  \$isoweek (\$day) <code>-day</code> of ISO 8601 week number, starting with 1 for Monday, such as 7 for 2010-01-03
	- ◊ \$isoweek (\$iso) full year-week ISO week number, such as 2009-W53 for 2010-01-03
	- ◊ \$isoweek (\$yearW\$wk\$day) full year-week-day ISO week number, such as 2009W537 for 2010-01-03
	- \$isoweek(\$year-W\$wk-\$day) full year-week-day ISO week number, such as ◊ 2009-W53-7 for 2010-01-03
	- ◊ \$isoweek (\$year-W\$wk) •year-week ISO 8601 week number, such as 2009-W53 for 2010-01-03
- Date is assumed to be server time; add GMT to text to indicate Greenwich time zone, or use \$FORMATGMTIME().
- Syntax: **\$FORMATTIME( serial, text )**
- Example: **%CALCULATE{\$FORMATTIME(0, \$year/\$month/\$day GMT)}%** returns **1970/01/01 GMT**
- Related: \$FORMATGMTIME(), \$TIME(), \$FORMATTIMEDIFF(), \$TIMEADD(), \$TIMEDIFF(), \$TODAY()

#### <span id="page-11-0"></span>**FORMATTIMEDIFF( unit, precision, time, option ) -- convert elapsed time to a string**

- Convert elapsed time to a human readable format, such as: 12 hours and 3 minutes
- The input unit can be second, minute, hour, day, month, year. Note: An approximation is used for month and year calculations.
- The precision indicates the number of output units to use
- The option determines the format:
	- ♦ not specified standard format, such as: 12 hours and 3 minutes
	- ♦ s short format, such as: 12 h, 3 min
	- ♦ c compact format, such as: 12h 3m
- Syntax: **\$FORMATTIMEDIFF( unit, precision, time,** *option* **)**
- Example: **%CALCULATE{\$FORMATTIMEDIFF(min, 1, 200)}%** returns **3 hours**
- Example: **%CALCULATE{\$FORMATTIMEDIFF(min, 2, 200)}%** returns **3 hours and 20 minutes**
- Example: **%CALCULATE{\$FORMATTIMEDIFF(min, 2, 200, s)}%** returns **3 h, 20 min**
- Example: **%CALCULATE{\$FORMATTIMEDIFF(min, 1, 1640)}%** returns **1 day**
- Example: **%CALCULATE{\$FORMATTIMEDIFF(min, 2, 1640)}%** returns **1 day and 3 hours**
- Example: **%CALCULATE{\$FORMATTIMEDIFF(min, 3, 1640)}%** returns **1 day, 3 hours and 20 minutes**
- Related: \$FORMATTIME(), \$TIME(), \$TIMEADD(), \$TIMEDIFF()

#### <span id="page-11-1"></span>**GET( name ) -- get the value of a variable**

Specify the variable name (alphanumeric characters and underscores). An empty string is returned if • the variable does not exist. Use \$SET() to set a variable first. Unlike table ranges, variables live for the time of the page view and persist across tables, i.e. you can use it to summarize results across several tables.

- Syntax: **\$GET( name )**
- Example: **%CALCULATE{\$GET(my\_total)}%** returns the value of the my\_total variable
- Related: \$EXEC(), \$GETHASH(), \$GETLIST(), \$LIST2HASH(), \$HASH2LIST(), \$NOEXEC(), \$SET(), \$SETHASH(), \$SETIFEMPTY(), \$SETM(), \$SETMHASH(), \$WHILE(), [SetGetPlugin](https://twiki.cern.ch/twiki/bin/view/TWiki/SetGetPlugin)

#### <span id="page-12-0"></span>**GETHASH( name, key ) -- get the value of a previously set hash key**

- Specify the hash name and key; allowed characters for the hash name are alphanumeric characters, underscores and period. An empty string is returned if the hash key does not exist. Use  $$SETHASH()$ or \$LIST2HASH() to set a hash. If the key is omitted, a list of all keys of the named hash is returned. If no parameters are specified, a list of all hash names is returned.
- Syntax: **\$GETHASH(** *name***,** *key* **)**
- Examples: **%CALCULATE{\$SETHASH(age, Jane, 26)}% %CALCULATE{\$SETHASH(age, Tim, 27)}% %CALCULATE{\$GETHASH(age, Jane)}%** returns 26 **%CALCULATE{\$GETHASH(age)}%** returns Jane, Tim **%CALCULATE{\$GETHASH()}%** returns age
- Related: \$GET(), \$GETLIST(), \$HASH2LIST(), \$HASHCOPY(), \$HASHEACH(), \$HASHEXISTS(), \$HASHREVERSE(), \$LIST2HASH(), \$SET(), \$SETHASH(), \$SETMHASH()

#### <span id="page-12-1"></span>**GETLIST( name ) -- get the list from a list variable**

- Specify the variable name (alphanumeric characters and underscores). An empty list is returned if the variable does not exist. Use \$SETLIST() or \$ADDLIST() to set a variable.
- Syntax: **\$GETLIST( name )**
- Example: **\*CALCULATE** { **\$GETLIST** (nums) } \* returns the value of the nums variable
- Related: \$ADDLIST(), \$GET(), \$GETHASH(), \$SETLIST(), [SetGetPlugin](https://twiki.cern.ch/twiki/bin/view/TWiki/SetGetPlugin)

#### <span id="page-12-2"></span>**HASH2LIST( name, format ) -- convert a hash to a list**

- Specify the hash name and optionally the format of a key/value pair. Default format is  $\frac{1}{2}$ key $\frac{2}{2}$ comma \$value, e.g. key & value in list format; \$key indicates the key, \$comma a comma, and \$value the value. Keep in mind that you will get unexpected results if keys or values contain commas. Use \$SETHASH() or \$LIST2HASH() to set a hash.
- Syntax: **\$HASH2LIST( name,** *format* **)**

```
• Examples:
 %CALCULATE{$LIST2HASH(age, Jane, 26, Tim, 27)}%
 %CALCULATE{$HASH2LIST(age)}% returns Jane, 26, Tim, 27
 %CALCULATE{$HASH2LIST(age, $key is $value)}% returns Jane is 26, Tim is
 27
 %CALCULATE{$HASH2LIST(age, $key)}% returns Jane, Tim
```

```
%CALCULATE{$HASH2LIST(age, $value)}% returns 26, 27
```

```
Related: $GETHASH(), $HASHCOPY(), $HASHEACH(), $HASHEXISTS(),
• 
 $HASHREVERSE(), $LIST2HASH(), $SET(), $SETHASH(), $SETMHASH()
```
#### <span id="page-13-0"></span>**HASHCOPY( from, to ) -- copy a hash**

- Copy (duplicate) a hash. This function returns no output.
- Syntax: **\$HASHCOPY( from, to )**

```
• Examples:
 %CALCULATE{$LIST2HASH(age, Jane, 26, Tim, 27, Sam, 28)}%
 %CALCULATE{$HASHCOPY(age, new)}% creates new hash new from hash age
 %CALCULATE{$HASH2LIST(new, $key: $value)}% returns Jane: 26, Sam: 28,
 Tim: 27
```
Related: \$GETHASH(), \$HASH2LIST(), \$HASHCOPY(), \$HASHEACH(), \$HASHEXISTS(), • \$HASHREVERSE(), \$LIST2HASH(), \$SETHASH(), \$SETMHASH()

#### <span id="page-13-1"></span>**HASHEACH( formula, name ) -- evaluate and update each hash element**

- Specify a formula that is applied to each named hash element. In the formula,  $$key$  indicates the key, \$value the value, and \$index the index of the sorted key list, starting at 1. If \$value is omitted, the item is appended to the formula. This function returns no output.
- Syntax: **\$HASHEACH( formula, name )**

```
• Example:
```
**%CALCULATE{\$LIST2HASH(age, Jane, 26, Tim, 27)}% %CALCULATE{\$HASHEACH(\$INT(\$value + 2), age)}%** adds 2 years to each person **%CALCULATE{\$HASH2LIST(age, \$key is now \$value)}%** returns Jane is now 28, Tim is now 29

Related: \$COUNTITEMS(), \$COUNTSTR(), \$GETHASH(), \$HASH2LIST(), \$HASHCOPY(), • \$HASHEXISTS(), \$HASHREVERSE(), \$LIST2HASH(), \$LISTEACH(), \$SETHASH(), \$SETMHASH()

#### <span id="page-13-2"></span>**HASHEXISTS( name, key ) -- test if a hash exists**

- Test if a key exists by specifying the hash name and the key. Test if a hash exists by specifying the hash name.
- Syntax: **\$HASHEXISTS( name,** *key* **)**

```
• Examples:
 %CALCULATE{$LIST2HASH(age, Jane, 26, Tim, 27)}%
 %CALCULATE{$HASHEXISTS(age)}% returns 1
 %CALCULATE{$HASHEXISTS(age, Jane)}% returns 1
 %CALCULATE{$HASHEXISTS(age, Blake)}% returns 0
 %CALCULATE{$HASHEXISTS(height)}% returns 0
```
Related: \$GETHASH(), \$HASH2LIST(), \$HASHCOPY(), \$HASHEACH(), \$HASHREVERSE(), • \$LIST2HASH(), \$SETHASH(), \$SETMHASH()

#### <span id="page-13-3"></span>**HASHREVERSE( name ) -- reverse a hash**

- All keys of a hash become values, and vice versa. Hash keys are always unique, e.g. multiple identical values will be reduced to one key. This function returns no output.
- Syntax: **\$HASHREVERSE( name )**

```
• Examples:
 %CALCULATE{$LIST2HASH(age, Jane, 26, Tim, 27, Sam, 28)}%
 %CALCULATE{$HASHREVERSE(age)}% reverses the hash and returns nothing
 %CALCULATE{$HASH2LIST(age, $key: $value)}% returns 26: Jane, 27: Tim,
```
28: Sam

Related: \$GETHASH(), \$HASH2LIST(), \$HASHCOPY(), \$HASHEACH(), \$HASHEXISTS(), • \$LIST2HASH(), \$SETHASH(), \$SETMHASH()

### <span id="page-14-0"></span>**HEX2DEC( num ) -- convert a hexadecimal number to decimal**

- Syntax: **\$HEX2DEC( num )**
- Example: **%CALCULATE{\$HEX2DEC(A5)}%** returns **165**
- Related: \$BIN2DEC(), \$DEC2BIN(), \$DEC2HEX(), \$DEC2OCT(), \$HEXDECODE(), \$HEXENCODE(), \$OCT2DEC()

#### <span id="page-14-1"></span>**HEXDECODE( hexcode ) -- convert hexadecimal code to string**

- Decode a hexadecimal string, typically encoded with \$HEXENCODE().
- Syntax: **\$HEXDECODE( hexcode )**
- Example: **%CALCULATE{\$HEXDECODE(687474703A2F2F7477696B692E6F72672F)}%** returns **http://twiki.org/**
- Related: \$BITXOR(), \$HEX2DEC(), \$HEXENCODE(), \$SUBSTITUTE(), \$TRANSLATE()

#### <span id="page-14-2"></span>**HEXENCODE( text ) -- encode text into hexadecimal code**

- Each character of text is encoded into two hexadecimal numbers.
- Syntax: **\$HEXENCODE( text )**
- Example: **%CALCULATE{\$HEXENCODE(http://twiki.org/)}%** returns **687474703A2F2F7477696B692E6F72672F**
- Related: \$BITXOR(), \$DEC2HEX(), \$HEXDECODE(), \$SUBSTITUTE(), \$TRANSLATE()

#### <span id="page-14-3"></span>**IF( condition, then, else ) -- return a value based on a condition**

- The condition can be a number (where **0** means condition not met), or two numbers with a comparison operator **<** (less than), **<=** (less than or equal), **==** (equal), **!=** (not equal), **>=** (greater than or equal), **>** (greater than).
- Syntax: **\$IF( condition, value if true, value if 0 )**
- Example: **%CALC{\$IF(\$T(R1:C5) > 1000, Over Budget, OK)}%** returns **Over Budget** if value in R1:C5 is over 1000, **OK** if not
- Example: **%CALC{\$IF(\$EXACT(\$T(R1:C2),), empty, \$T(R1:C2))}%** returns the content of R1:C2 or **empty** if empty
- Example: **%CALC{\$SET(val, \$IF(\$T(R1:C2) == 0, zero, \$T(R1:C2)))}%** sets a variable conditionally
- Related: \$AND(), \$EMPTY(), \$EQUAL(), \$EXACT(), \$ISDIGIT(), \$ISLOWER(), \$ISUPPER(), \$ISWIKIWORD(), \$LISTIF(), \$NOT(), \$OR(), \$WHILE()

#### <span id="page-14-4"></span>**INSERTSTRING( text, start, new ) -- insert a string into a text string**

- . Insert new string into text string text to the right of start position. Position starts at 1; use a negative start to count from the end of the text
- Syntax: **\$INSERTSTRING( text, start, new )**
- Example: **%CALCULATE{\$INSERTSTRING(abcdefg, 2, XYZ)}%** returns **abXYZcdefg**
- Example: **%CALCULATE{\$INSERTSTRING(abcdefg, -2, XYZ)}%** returns **abcdeXYZfg**
- Related: \$FILTER(), \$FIND(), \$LEFTSTRING(), \$RANDSTRING(), \$REPLACE(), \$RIGHTSTRING(), \$SEARCH(), \$SUBSTITUTE(), \$SUBSTRING(), \$TRANSLATE()

#### <span id="page-15-0"></span>**INT( formula ) -- evaluate formula and return integer truncated towards 0**

- Addition, substraction, multiplication, division and modulus of numbers are supported. Any nesting is permitted
- Numbers may be decimal integers (1234), binary integers (0b1110011), octal integers (01234), hexadecimal integers ( $0x1234$ ) or of exponential notation (12.34e-56)
- If you expect a single decimal integer value with leading zeros, use **\$INT** ( **\$VALUE** ( number ) **)**
- Syntax: **\$INT( formula )**
- Example: **%CALCULATE{\$INT(10 / 4)}%** returns **2**
- Example: **%CALCULATE{\$INT(\$VALUE(09))}%** returns **9**
- Related: \$CEILING(), \$EVAL(), \$FLOOR(), \$ROUND(), \$VALUE()

#### <span id="page-15-1"></span>**ISDIGIT( text ) -- test for digits**

- Test for one or more digits  $(0...9)$
- Syntax: **\$ISDIGIT( text )**
- Example: **%CALCULATE{\$ISDIGIT(123)}%** returns **1**
- Example: **%CALCULATE{\$ISDIGIT(-7)}%** returns **0**
- Related: \$ABS(), \$EMPTY(), \$EVEN(), \$EQUAL(), \$EXACT(), \$IF(), \$ISDIGIT(), \$MOD(), \$ODD(), \$SIGN(), \$VALUE()

#### <span id="page-15-2"></span>**ISLOWER( text ) -- test for lower case text**

- Syntax: **\$ISLOWER( text )**
- Example: **%CALCULATE{\$ISLOWER(apple)}%** returns **1**
- Example: **%CALCULATE{\$ISLOWER(apple tree)}%** returns **0** (text contains a space character)
- Example: **%CALCULATE{\$ISLOWER(ORANGE)}%** returns **0**
- Related: \$EMPTY(), \$EQUAL(), \$EXACT(), \$LOWER(), \$IF(), \$ISDIGIT(), \$ISUPPER(), \$ISWIKIWORD(), \$UPPER()

#### <span id="page-15-3"></span>**ISUPPER( text ) -- test for upper case text**

- Can be used to test for ACRONYMS
- Syntax: **\$ISUPPER( text )**
- Example: **%CALCULATE{\$ISUPPER(apple)}%** returns **0**
- Example: **%CALCULATE{\$ISUPPER(ORANGE)}%** returns **1**
- Example: **%CALCULATE{\$ISUPPER(ORANGE GARDEN)}%** returns **0** (text contains a space character)
- Related: \$EMPTY(), \$EQUAL(), \$EXACT(), \$LOWER(), \$IF(), \$ISDIGIT(), \$ISLOWER(), \$ISWIKIWORD(), \$UPPER()

### <span id="page-16-0"></span>**ISWIKIWORD( text ) -- test for WikiWord**

- A [WikiWord](https://twiki.cern.ch/twiki/bin/view/TWiki/WikiWord) has a sequence of UPPER, lower/digit, UPPER, optional mixed case alphanumeric characters
- Can be used together with  $\S$ ISUPPER() to test for valid topic names
- Syntax: **\$ISWIKIWORD( text )**
- Example: **%CALCULATE{\$ISWIKIWORD(GoldenGate)}%** returns **1**
- Example: **%CALCULATE{\$ISWIKIWORD(whiteRafting)}%** returns **0**
- Related: \$EMPTY(), \$EQUAL(), \$EXISTS(), \$EXACT(), \$IF(), \$ISDIGIT(), \$ISLOWER(), \$ISUPPER(), \$PROPER(), \$PROPERSPACE()

### <span id="page-16-1"></span>**LEFT( ) -- address range of cells to the left of the current cell**

- Syntax: **\$LEFT( )**
- Example: **%CALC{\$SUM(\$LEFT())}%** returns the sum of cells to the left of the current cell
- Related: \$ABOVE(), \$RIGHT()

### <span id="page-16-2"></span>**LEFTSTRING( text, num ) -- extract characters at the beginning of a text string**

- Retrieve the num of characters from the left end of  $text$ ; the leftmost character is returned if num is missing
- Syntax: **\$LEFTSTRING( text,** *num* **)**
- Example: **%CALCULATE{\$LEFTSTRING(abcdefg)}%** returns **a**
- Example: **%CALCULATE{\$LEFTSTRING(abcdefg, 5)}%** returns **abcde**
- Related: \$BITXOR(), \$FILTER(), \$FIND(), \$INSERTSTRING(), \$RANDSTRING(), \$REPLACE(), \$RIGHTSTRING(), \$SEARCH(), \$SUBSTITUTE(), \$SUBSTRING(), \$TRANSLATE()

### <span id="page-16-3"></span>**LENGTH( text ) -- length of text in bytes**

- Syntax: **\$LENGTH( text )**
- Example: **%CALCULATE{\$LENGTH(abcd)}%** returns **4**
- Related: \$LISTSIZE()

#### <span id="page-16-4"></span>**LIST( range ) -- convert content of a cell range into a list**

- Convert the content of a range of cells into a flat list, delimited by comma. Cells containing commas are merged into the list
- Syntax: **\$LIST( range )**
- Example: **%CALC{\$LIST(\$LEFT())}%** returns **Apples, Lemons, Oranges, Kiwis** assuming the cells to the left contain **| Apples | Lemons, Oranges | Kiwis |**
- Related: \$AVERAGE(), \$COUNTITEMS(), \$COUNTSTR(), \$DEF(), \$LISTEACH(), \$LISTIF(), \$LISTITEM(), \$LISTJOIN(), \$LISTNONEMPTY(), \$LISTRAND(), \$LISTREVERSE(), \$LISTSHUFFLE(), \$LISTSIZE(), \$LISTSORT(), \$LISTTRUNCATE(), \$LISTUNIQUE(), \$MAX(), \$MEDIAN(), \$MIN(), \$PRODUCT(), \$SPLIT(), \$SUM(), \$SUMDAYS(), \$SUMPRODUCT()

#### <span id="page-17-0"></span>**LIST2HASH( name, list ) -- create a hash from a list**

- Specify the hash name and a list. The list is expected to have a sequence of key and value pairs. If a key already exists its value is updated with the new value. The last key is ignored if the list has an uneven number of elements. Use \$GETHASH() or \$HASH2LIST to retrieve hash values.
- Syntax: **\$LIST2HASH( name, list )**
- Example: **%CALCULATE{\$LIST2HASH(age, Jane, 26, Tim, 27)}%** sets key Jane of hash named age to 26, and key Tim to 27
- Related: \$GET(), \$GETHASH(), \$HASH2LIST(), \$HASHCOPY(), \$HASHEACH(), \$HASHEXISTS(), \$HASHREVERSE(), \$SET()

#### <span id="page-17-1"></span>**LISTEACH( formula, list ) -- evaluate and update each element of a list**

- Specify a formula that should be applied to list element; **\$item** indicates the element, **\$index** the index of the list, starting at 1. If **\$item** is omitted, the item is appended to the formula. This function returns no output.
- Syntax: **\$LISTEACH( formula, list )**
- Deprecated syntax: **\$LISTMAP( formula, list )**
- Example: **%CALCULATE{\$LISTEACH(\$index: \$EVAL(2 \* \$item), 3, 5, 7, 11)}%** returns **1: 6, 2: 10, 3: 14, 4: 22**
- Related: \$COUNTITEMS(), \$COUNTSTR(), \$LIST(), \$LISTIF(), \$LISTITEM(), \$LISTNONEMPTY(), \$LISTREVERSE(), \$LISTSIZE(), \$LISTSORT(), \$LISTUNIQUE(), \$SPLIT(), \$SUM(), \$WHILE()

#### <span id="page-17-2"></span>**LISTIF( condition, list ) -- remove elements from a list that do not meet a condition**

- In addition to the condition described in  $\frac{1}{2}F($ ), you can use **\$item** to indicate the current element, and **\$index** for the list index, starting at 1
- Syntax: **\$LISTIF( condition, list )**
- Example: **%CALCULATE{\$LISTIF(\$item > 12, 14, 7, 25)}%** returns **14, 25**
- Example: **%CALCULATE{\$LISTIF(\$NOT(\$EXACT(\$item,)), A, B, , E)}%** returns non-empty elements **A, B, E**
- Example: **%CALCULATE{\$LISTIF(\$index > 2, A, B, C, D)}%** returns **C, D**
- Related: \$EMPTY(), \$EQUAL(), \$EXACT(), \$IF(), \$LIST(), \$LISTEACH(), \$LISTITEM(), \$LISTNONEMPTY(), \$LISTREVERSE(), \$LISTSIZE(), \$LISTSORT(), \$LISTUNIQUE(), \$SUM(), \$WHILE()

#### <span id="page-17-3"></span>**LISTITEM( index, list ) -- get one element of a list**

- Index is 1 to size of list; use a negative number to count from the end of the list
- Syntax: **\$LISTITEM( index, list )**
- Example: **%CALCULATE{\$LISTITEM(2, Apple, Orange, Apple, Kiwi)}%** returns **Orange**
- Example: **%CALCULATE{\$LISTITEM(-1, Apple, Orange, Apple, Kiwi)}%** returns **Kiwi**
- Related: \$COUNTITEMS(), \$COUNTSTR(), \$LIST(), \$LISTEACH(), \$LISTIF(), \$LISTNONEMPTY(), \$LISTRAND(), \$LISTREVERSE(), \$LISTSIZE(), \$LISTSORT(), \$LISTUNIQUE(), \$SPLIT(), \$SUM()

#### <span id="page-18-0"></span>**LISTJOIN( separator, list ) -- convert a list into a string**

- By default, list items are separated by a comma and a space. Use this function to indicate a specific separator string, which may include  $\S$ comma for comma,  $\S$ n for newline,  $\S$ sp for space, and \$empty to join a list without a separator.
- Syntax: **\$LISTJOIN( separator, list )**
- Example: **%CALCULATE{\$LISTJOIN(\$n, Apple, Orange, Apple, Kiwi)}%** returns the four items separated by new lines
- Example: **%CALCULATE{\$LISTJOIN(\$empty, Apple, Orange, Apple, Kiwi)}%** returns **AppleOrangeAppleKiwi**
- Related: \$LIST(), \$LISTNONEMPTY(), \$LISTSIZE(), \$SPLIT()

#### <span id="page-18-1"></span>**LISTNONEMPTY( list ) -- remove all empty elements from a list**

- Syntax: **\$LISTNONEMPTY( list )**
- Example: **%CALCULATE{\$LISTNONEMPTY(, Apple, Orange, , Kiwi)}%** returns **Apple, Orange, Kiwi**
- Related: \$LISTEACH(), \$LISTIF(), \$LISTITEM(), \$LISTSIZE(), \$LISTUNIQUE()

#### <span id="page-18-2"></span>**LISTRAND( list ) -- get one random element of a list**

- Syntax: **\$LISTRAND( list )**
- Example: **%CALCULATE{\$LISTRAND(Apple, Orange, Apple, Kiwi)}%** returns one of the four elements
- Related: \$COUNTITEMS(), \$COUNTSTR(), \$LIST(), \$LISTEACH(), \$LISTIF(), \$LISTITEM(), \$LISTSHUFFLE(), \$LISTSIZE(), \$LISTSORT(), \$LISTUNIQUE(), \$RAND(), \$RANDSTRING(), \$SUM()

#### <span id="page-18-3"></span>**LISTREVERSE( list ) -- opposite order of a list**

- Syntax: **\$LISTREVERSE( list )**
- Example: **%CALCULATE{\$LISTREVERSE(Apple, Orange, Apple, Kiwi)}%** returns **Kiwi, Apple, Orange, Apple**
- Related: \$COUNTITEMS(), \$COUNTSTR(), \$LIST(), \$LISTEACH(), \$LISTIF(), \$LISTITEM(), \$LISTSIZE(), \$LISTSORT(), \$LISTUNIQUE(), \$SUM()

#### <span id="page-18-4"></span>**LISTSHUFFLE( list ) -- shuffle element of a list in random order**

- Syntax: **\$LISTSHUFFLE( list )**
- Example: **%CALCULATE{\$LISTSHUFFLE(Apple, Orange, Apple, Kiwi)}%** returns the four elements in random order
- Related: \$COUNTITEMS(), \$COUNTSTR(), \$LIST(), \$LISTEACH(), \$LISTIF(), \$LISTITEM(), \$LISTRAND(), \$LISTSIZE(), \$LISTSORT(), \$LISTUNIQUE(), \$RAND(), \$RANDSTRING(), \$SUM()

#### <span id="page-19-0"></span>**LISTSIZE( list ) -- number of elements in a list**

- Syntax: **\$LISTSIZE( list )**
- Example: **%CALCULATE{\$LISTSIZE(Apple, Orange, Apple, Kiwi)}%** returns **4**
- Related: \$COUNTITEMS(), \$COUNTSTR(), \$LIST(), \$LISTEACH(), \$LISTIF(), \$LISTITEM(), \$LISTJOIN(), \$LISTREVERSE(), \$LISTSORT(), \$LISTTRUNCATE(), \$LISTUNIQUE(), \$SPLIT(), \$SUM()

### <span id="page-19-1"></span>**LISTSORT( list ) -- sort a list**

- Sorts a list in ASCII order, or numerically if all elements are numeric
- Syntax: **\$LISTSORT( list )**
- Example: **%CALCULATE{\$LISTSORT(Apple, Orange, Apple, Kiwi)}%** returns **Apple, Apple, Kiwi, Orange**
- Related: \$COUNTITEMS(), \$COUNTSTR(), \$LIST(), \$LISTEACH(), \$LISTIF(), \$LISTITEM(), \$LISTREVERSE(), \$LISTSHUFFLE(), \$LISTSIZE(), \$LISTUNIQUE(), \$SUM()

#### <span id="page-19-2"></span>**LISTTRUNCATE( size, list ) -- truncate list to size**

- Specify the desired size of the list; use a negative number to count from the end of the list
- Syntax: **\$LISTTRUNCATE( size, list )**
- Example: **%CALCULATE{\$LISTTRUNCATE(2, Apple, Orange, Kiwi)}%** returns **Apple, Orange**
- Related: \$COUNTITEMS(), \$COUNTSTR(), \$LIST(), \$LISTEACH(), \$LISTIF(), \$LISTITEM(), \$LISTSIZE(), \$LISTSORT(), \$LISTUNIQUE(), \$SUM()

#### <span id="page-19-3"></span>**LISTUNIQUE( list ) -- remove all duplicates from a list**

- Syntax: **\$LISTUNIQUE( list )**
- Example: **%CALCULATE{\$LISTUNIQUE(Apple, Orange, Apple, Kiwi)}%** returns **Apple, Orange, Kiwi**
- Related: \$COUNTITEMS(), \$COUNTSTR(), \$LIST(), \$LISTEACH(), \$LISTIF(), \$LISTITEM(), \$LISTNONEMPTY(), \$LISTREVERSE(), \$LISTSIZE(), \$LISTSORT(), \$SUM()

#### <span id="page-19-4"></span>**LN( num ) -- natural logarithm of a number**

- LN is the inverse of the EXP function
- Syntax: **\$LN( num )**
- Example: **%CALCULATE{\$LN(10)}%** returns **2.30258509299405**
- Related: \$EXP(), \$LOG()

#### <span id="page-19-5"></span>**LOG( num, base ) -- logarithm of a number to a given base**

- base-10 logarithm of a number (if base is 0 or not specified), else logarithm of a number to the given base
- Syntax: **\$LOG( num,** *base* **)**
- Example: **%CALCULATE{\$LOG(1000)}%** returns **3**
- Example: **%CALCULATE{\$LOG(16, 2)}%** returns **4**
- Related:  $SEXP$ (),  $SLN()$

#### <span id="page-20-0"></span>**LOWER( text ) -- lower case string of a text**

- Syntax: **\$LOWER(text)**
- **Example:**  $\text{\texttt{SCALC}}$  **(\$LOWER (\$T) (R1:C5))** }  $\text{\texttt{S}}$  returns the lower case string of the text in cell **R1:C5**
- Related: \$ISLOWER(), \$PROPER(), \$PROPERSPACE(), \$TRIM(), \$UPPER()

#### <span id="page-20-1"></span>**MAX( list ) - biggest value of a list or range of cells**

- Syntax: **\$MAX( list )**
- Example: To find the biggest number to the left of the current cell, write: **%CALC{\$MAX(\$LEFT())}%**
- Related: \$LIST(), \$MEDIAN(), \$MIN(), \$PERCENTILE(), \$STDEV(), \$STDEVP(), \$VAR(), \$VARP()

#### <span id="page-20-2"></span>**MEDIAN( list ) -- median of a list or range of cells**

- Syntax: **\$MEDIAN( list )**
- Example: **%CALCULATE{\$MEDIAN(3, 9, 4, 5)}%** returns **4.5**
- Related: \$LIST(), \$MAX(), \$MIN(), \$PERCENTILE(), \$STDEV(), \$STDEVP(), \$VAR(), \$VARP()

#### <span id="page-20-3"></span>**MIN( list ) -- smallest value of a list or range of cells**

- Syntax: **\$MIN( list )**
- Example: **%CALCULATE{\$MIN(15, 3, 28)}%** returns **3**
- · Related: \$LIST(), \$MAX(), \$MEDIAN(), \$PERCENTILE(), \$STDEV(), \$STDEVP(), \$VAR(), \$VARP()

#### <span id="page-20-4"></span>**MOD( num, divisor ) -- reminder after dividing num by divisor**

- Syntax: **\$MOD( num, divisor )**
- Example: **%CALCULATE{\$MOD(7, 3)}%** returns **1**
- Related: \$EVAL(), \$EVEN(), \$ISDIGIT(), \$ODD(), \$SIGN()

#### <span id="page-20-5"></span>**NOEXEC( formula ) -- do not execute a spreadsheet formula**

- Prevent a formula from getting executed. This is typically used to store a raw formula in a variable for later use as described in  $$EXEC()$ .
- Syntax: **\$NOEXEC( formula )**
- Example: **\*CALCULATE** { \$SET (msg, \$NOEXEC (Hi \$GET (name))) } \* sets the msg variable with the formula Hi  $SGET$  (name) without executing it
- Related: \$EVAL(), \$EXEC(), \$GET(), \$SET()

#### <span id="page-21-0"></span>**NOP( text ) -- no-operation**

- Text is returned verbatim, except for escape characters:
	- ♦ \$percnt changed to percent character '%'
	- ♦ \$quot changed to double quote character '"'
- Useful to delay / change the order of plugin execution. For example, it allows preprocessing to be done before %SEARCH{...}%.
- Syntax: **\$NOP( text )**
- Example: **%CALCULATE{\$NOP(%)SEARCH{...}\$NOP(%)}%** returns %SEARCH{...}%
- Example: **%CALCULATE{\$NOP(\$percntSEARCH{...}\$percnt)}%** returns •
- %SEARCH{...}%
- Related: \$NOTE()

#### <span id="page-21-1"></span>**NOT( num ) -- reverse logic of a number**

- Returns 0 if **num** is not zero, 1 if zero
- Syntax: **\$NOT( num )**
- Example: **%CALCULATE{\$NOT(0)}%** returns **1**
- Related: \$AND(), \$EMPTY(), \$IF(), \$OR(), \$WHILE(), \$XOR()

#### <span id="page-21-2"></span>**NOTE( text ) -- note, return empty string**

- An empty string is returned useful to comment formulas
- Syntax: **\$NOTE( comment text )**
- Example: **%CALCULATE{\$NOTE(abc)}%** returns an empty string
- Related: \$NOP()

#### <span id="page-21-3"></span>**OCT2DEC( num ) -- convert an octal number to decimal**

- Syntax: **\$OCT2DEC( num )**
- Example: **%CALCULATE{\$OCT2DEC(54)}%** returns **44**
- Related: \$BIN2DEC(), \$DEC2BIN(), \$DEC2HEX(), \$DEC2OCT(), \$HEX2DEC(), \$HEXDECODE(), \$HEXENCODE()

#### <span id="page-21-4"></span>**ODD( num ) -- test for odd number**

- Syntax: **\$ODD( num )**
- Example: **%CALCULATE{\$ODD(2)}%** returns **0**
- Related: \$ABS(), \$EVEN(), \$ISDIGIT(), \$MOD(), \$SIGN()

### <span id="page-21-5"></span>**OR( list ) -- logical OR of a list**

- Syntax: **\$OR( list )**
- Example: **%CALCULATE{\$OR(1, 0, 1)}%** returns **1**
- Related: \$AND(), \$IF(), \$NOT(), \$WHILE(), \$XOR()

#### <span id="page-22-0"></span>**PERCENTILE( num, list ) -- percentile of a list or range of cells**

- Calculates the num-th percentile, useful to establish a threshold of acceptance. num is the percentile value, range 0..100
- Syntax: **\$PERCENTILE( num, list )**
- Example: **%CALCULATE{\$PERCENTILE(75, 400, 200, 500, 100, 300)}%** returns **450**
- Related: \$LIST(), \$MAX(), \$MEDIAN(), \$MIN(), \$STDEV(), \$STDEVP(), \$VAR(), \$VARP()

#### <span id="page-22-1"></span>**PI( ) -- mathematical constant Pi, 3.14159265358979**

- Syntax: **\$PI( )**
- Example: **%CALCULATE{\$PI()}%** returns **3.14159265358979**

#### <span id="page-22-2"></span>**PRODUCT( list ) -- product of a list or range of cells**

- Syntax: **\$PRODUCT( list )**
- Deprecated syntax: **\$MULT( list )**
- Example: To calculate the product of the cells to the left of the current one use **%CALC{\$PRODUCT(\$LEFT())}%**
- Related: \$LIST(), \$PRODUCT(), \$SUM(), \$SUMPRODUCT()

#### <span id="page-22-3"></span>**PROPER( text ) -- properly capitalize text**

- Capitalize letters that follow any character other than a letter; convert all other letters to lowercase letters
- Syntax: **\$PROPER( text )**
- Example: **%CALCULATE{\$PROPER(a small STEP)}%** returns **A Small Step**
- Example: **%CALCULATE{\$PROPER(f1 (formula-1))}%** returns **F1 (Formula-1)**
- Related: \$FILTER(), \$ISWIKIWORD(), \$LOWER(), \$PROPERSPACE(), \$TRIM(), \$UPPER()

#### <span id="page-22-4"></span>**PROPERSPACE( text ) -- properly space out WikiWords**

- Properly spaces out [WikiWords](https://twiki.cern.ch/twiki/bin/view/TWiki/WikiWord) preceeded by white space, parenthesis, or **][**. Words listed in the DONTSPACE [TWikiPreferences](https://twiki.cern.ch/twiki/bin/view/TWiki/TWikiPreferences) variable or DONTSPACE plugins setting are excluded
- Syntax: **\$PROPERSPACE( text )**
- Example: Assuming DONTSPACE contains MacDonald: **%CALCULATE{\$PROPERSPACE(Old MacDonald had a ServerFarm, EeEyeEeEyeOh)}%** returns **Old MacDonald had a Server Farm, Ee Eye Ee Eye Oh**
- Related: \$ISWIKIWORD(), \$LOWER(), \$PROPER(), \$TRIM(), \$UPPER()

#### <span id="page-22-5"></span>**RAND( max ) -- random number**

- Random number, evenly distributed between 0 and **max**, or 0 and 1 if max is not specified
- Syntax: **\$RAND( max )**
- Related: \$EVAL(), \$LISTRAND(), \$LISTSHUFFLE(), \$RANDSTRING()

#### <span id="page-23-0"></span>**RANDSTRING( set, format ) -- random string & password generator**

- Generate a random string from a set of characters; the set may contain sequences like **a**... **z**; default is **a..zA..Z0..9\_**. The **format** defines the string length or the output format; specify a number to indicate the length of the random string; default is **8** characters. Alternatively, specify a format string with **x** as placeholders for random characters, such **xxxx-xxxx-xxxx-xxxx**.
- Syntax: **\$RANDSTRING(** *set***,** *format* **)**
- Example: **%CALCULATE{\$RANDSTRING()}%** returns a random string with 8 characters composed of alphanumeric characters and underscores
- **•** Example: **\*CALCULATE** { \$RANDSTRING (A..NP..Z1..9, xxxx-xxxx-xxxx-xxxx) } \* returns four sets of random strings, separated by dashes, where each set has four characters composed of uppercase letters and numbers, excluding letter O and number 0
- Related: \$INSERTSTRING(), \$SUBSTRING(), \$LISTRAND(), \$LISTSHUFFLE(), \$RAND(), \$REPEAT()

#### <span id="page-23-1"></span>**REPEAT( text, num ) -- repeat text a number of times**

- Syntax: **\$REPEAT( text, num )**
- Example: **%CALCULATE{\$REPEAT(/\, 5)}%** returns **/\/\/\/\/\**
- Related: \$RANDSTRING(), \$WHILE()

#### <span id="page-23-2"></span>**REPLACE( text, start, num, new ) -- replace part of a text string**

- Replace num number of characters of text string text, starting at start, with new text new. Starting position is 1; use a negative start to count from the end of the text
- Syntax: **\$REPLACE( text, start, num, new )**
- Example: **%CALCULATE{\$REPLACE(abcdefghijk, 6, 5, \*)}%** returns **abcde\*k**
- Related: \$BITXOR(), \$FILTER(), \$FIND(), \$INSERTSTRING(), \$LEFTSTRING(), \$RIGHTSTRING(), \$SEARCH(), \$SUBSTITUTE(), \$SUBSTRING(), \$TRANSLATE()

#### <span id="page-23-3"></span>**RIGHT( ) -- address range of cells to the right of the current cell**

- Syntax: **\$RIGHT( )**
- Example: **%CALC{\$SUM(\$RIGHT())}** & returns the sum of cells to the right of the current cell
- Related: \$ABOVE(), \$LEFT()

#### <span id="page-23-4"></span>**RIGHTSTRING( text, num ) -- extract characters at the end of a text string**

- Retrieve the num of characters from the right end of  $text$ ; the rightmost character is returned if num is missing
- Syntax: **\$RIGHTSTRING( text,** *num* **)**
- Example: **%CALCULATE{\$RIGHTSTRING(abcdefg)}%** returns **g**
- Example: **%CALCULATE{\$RIGHTSTRING(abcdefg, 5)}%** returns **cdefg**
- Related: \$BITXOR(), \$FILTER(), \$FIND(), \$INSERTSTRING(), \$LEFTSTRING(), \$RANDSTRING(), \$REPLACE(), \$SEARCH(), \$SUBSTITUTE(), \$SUBSTRING(), \$TRANSLATE()

#### <span id="page-24-0"></span>**ROUND( formula, digits ) -- round a number**

- Evaluates a simple **formula** and rounds the result up or down to the number of digits if **digits** is positive; to the nearest integer if digits is missing; or to the left of the decimal point if digits is negative
- Syntax: **\$ROUND( formula, digits )**
- Example: **%CALCULATE{\$ROUND(3.15, 1)}%** returns **3.2**
- Example: **%CALCULATE{\$ROUND(3.149, 1)}%** returns **3.1**
- Example: **%CALCULATE{\$ROUND(-2.475, 2)}%** returns **-2.48**
- Example: **%CALCULATE{\$ROUND(34.9, -1)}%** returns **30**
- Related: \$CEILING(), \$EVAL(), \$FLOOR(), \$INT(), \$FORMAT()

#### <span id="page-24-1"></span>**ROW( offset ) -- current row number**

- The current table row number with an optional offset. When used outside of a table it returns the number of rows of the preceding table.
- Syntax: **\$ROW(** *offset* **)**
- Example: To get the number of rows excluding table heading (first row) and summary row (last row where this function is used), write: **%CALC{\$ROW(-2)}%**
- Related: \$COLUMN(), \$T()

#### <span id="page-24-2"></span>**SEARCH( string, text, start ) -- search a string within a text**

- Finds one text string, within another text, and returns the number of the starting position of string, from the first character of text. This search is a Regular Expression search; use  $\frac{1}{2}$  FIND() for non-regular expression searching. Starting position is 1; a 0 is returned if nothing is matched
- Syntax: **\$SEARCH( string, text,** *start* **)**
- Example: **%CALCULATE{\$SEARCH([uy], fluffy)}%** returns **3**
- Example: **%CALCULATE{\$SEARCH([uy], fluffy, 4)}%** returns **6**
- Example: **%CALCULATE{\$SEARCH([abc], fluffy,)}%** returns **0**
- Related: \$FILTER(), \$FIND(), \$INSERTSTRING(), \$LEFTSTRING(), \$REPLACE(), \$RIGHTSTRING(), \$SUBSTRING()

#### <span id="page-24-3"></span>**SET( name, value ) -- set a variable for later use**

- Specify the variable name (alphanumeric characters and underscores) and the value. The value may contain a formula; formulas are evaluated before the variable assignment; see \$NOEXEC() if you want to prevent that. This function returns no output. Use  $\frac{1}{2}GET$  () to retrieve variables. Unlike table ranges, variables live for the time of the page view and persist across tables, i.e. you can use it to summarize results across several tables and also across included topics. If the value is omitted, the named variable is deleted.
- Syntax: **\$SET( name, value )**
- Example: %CALC{\$SET(my\_total, \$SUM(\$ABOVE())) } % sets the my\_total variable to the sum of all table cells located above the current cell and returns an empty string
- Related: \$EXEC(), \$GET(), \$GETHASH(), \$HASH2LIST(), \$LIST2HASH(), \$NOEXEC(), \$SETHASH(), \$SETIFEMPTY(), \$SETLIST(), SETM(), \$SETMHASH(), \$WHILE(), [SetGetPlugin](https://twiki.cern.ch/twiki/bin/view/TWiki/SetGetPlugin)

#### <span id="page-25-0"></span>**SETHASH( name, key, value ) -- set a hash value for later use, or delete a hash**

- Specify the hash name, key, and value. Allowed characters for the hash name are alphanumeric characters, underscores and period. This function returns no output. Use \$GETHASH() to retrieve hash values. If the value is omitted, the key is deleted from the hash. If the key is omitted, the named hash is deleted. If no parameters are specified, all hashes are deleted.
- Syntax: **\$SETHASH(** *name***,** *key***,** *value* **)**
- Example: **%CALCULATE{\$SETHASH(age, Jane, 26)}%** sets key Jane of hash named age to 26
- Example: **%CALCULATE{\$SETHASH(age, Jane,)}%** sets key Jane of hash named age to an empty value
- Example: **%CALCULATE{\$SETHASH(age, Jane)}%** deletes key Jane of hash named age
- Example: **%CALCULATE{\$SETHASH(age)}%** deletes hash named age
- Example: **%CALCULATE{\$SETHASH()}%** deletes all hashes
- Related: \$GET(), \$GETHASH(), \$HASH2LIST(), \$HASHCOPY(), \$HASHEACH(), \$HASHEXISTS(), \$HASHREVERSE(), \$LIST2HASH(), \$SET(), \$SETLIST(), \$SETMHASH()

#### <span id="page-25-1"></span>**SETIFEMPTY( name, value ) -- set a variable only if empty**

- Specify the variable name (alphanumeric characters and underscores) and the value.
- Syntax: **\$SETIFEMPTY( name, value )**
- **Example: %CALCULATE { \$SETIFEMPTY (result, default) } % sets the result variable to** default if the variable is empty or 0; in any case an empty string is returned
- Related: \$GET(), \$SET(), \$SETHASH(), \$SETMHASH()

#### <span id="page-25-2"></span>**SETLIST( name, list ) -- save a list for later use**

- Specify the variable name (alphanumeric characters and underscores) and the list. This function returns no output. Use \$GETLIST() to retrieve a list variable. Use \$ADDLIST() to add a list to an existing variable. If no list is specified, the named variable is deleted.
- Syntax: **\$SETLIST( name, list )**
- Example: **%CALCULATE{\$SETLIST(octals, 0, 1, 2, 3, 4, 5, 6, 7)}%** sets the octals variable to  $0, 1, 2, 3, 4, 5, 6, 7$
- Example: **%CALCULATE{\$SETLIST(octals)}%** deletes the octals variable
- Related: \$ADDLIST(), \$GETLIST(), \$SET(), \$SETHASH(), [SetGetPlugin](https://twiki.cern.ch/twiki/bin/view/TWiki/SetGetPlugin)

#### <span id="page-25-3"></span>**SETM( name, formula ) -- modify an existing variable based on a formula**

- Specify the variable name (alphanumeric characters and underscores) and the formula. The formula must start with an operator to  $+$  (add),  $-$  (subtract),  $*$  (multiply), or **/** (divide) something to the variable. This function returns no output. Use \$GET() to retrieve variables
- Syntax: **\$SETM( name, formula )**
- Example: **%CALC{\$SETM(total, + \$SUM(\$LEFT()))}%** adds the sum of all table cells on the left to the total variable, and returns an empty string
- Related: \$GET(), \$SET(), \$SETHASH(), \$SETIFEMPTY(), \$SETMHASH(), \$WHILE()

#### <span id="page-26-0"></span>**SETMHASH( name, key, formula ) -- modify an existing hash based on a formula**

- Specify the hash name, key, and formula. Allowed characters for the hash name are alphanumeric characters, underscores and period. The formula must start with an operator to **+** (add), **-** (subtract), **\*** (multiply), or **/** (divide) something to the hash variable. This function returns no output. Use \$GETHASH() or \$HASH2LIST to retrieve the values
- Syntax: **\$SETMHASH( name, key, formula )**

```
• Examples:
```

```
%CALCULATE{$SETHASH(count)}% deletes the count hash
```
**%CALCULATE{\$SET(people, Anna, Jane, Berta, Charlie, Jane, Tom, Anna, Jane**) ) } & sets the people list

```
%CALCULATE{$LISTJOIN(, $LISTEACH($SETMHASH(count, $item, +1),
$GET(people)))}% populates the count hash and returns nothing
```
**%CALCULATE{\$HASH2LIST(count, \$key: \$value)}%** returns Anna: 2, Berta: 1,

- Charlie: 1, Jane: 3, Tom: 1
- Related: \$GET(), \$GETHASH(), \$HASH2LIST(), \$HASHCOPY(), \$HASHEACH(), \$HASHEXISTS(), \$HASHREVERSE(), \$LIST2HASH(), \$SET(), \$SETHASH(), \$WHILE()

#### <span id="page-26-1"></span>**SIGN( num ) -- sign of a number**

- Returns -1 if **num** is negative, 0 if zero, or 1 if positive
- Syntax: **\$SIGN( num )**
- Example: **%CALCULATE{\$SIGN(-12.5)}%** returns **-1**
- Related: \$ABS(), \$EVAL(), \$EVEN(), \$INT(), \$ISDIGIT(), \$NOT(), \$ODD()

#### <span id="page-26-2"></span>**SPLIT( separator, text ) -- split a string into a list**

- Split text into a list using separator as a delimiter. The separator may be a regular expression and may include \$comma for comma, \$sp for space and \$empty to split at each character. Default separator is one or more spaces ( $\S$ sp $\S$ sp $*$ ).
- Syntax: **\$SPLIT( separator, text )**
- Example: **%CALCULATE{\$SPLIT(, Apple Orange Kiwi)}%** returns **Apple, Orange, Kiwi**
- Example: **%CALCULATE{\$SPLIT(-, Apple-Orange-Kiwi)}%** returns **Apple, Orange, Kiwi**
- Example: **%CALCULATE{\$SPLIT([-:]\$sp\*, Apple-Orange: Kiwi)}%** returns **Apple, Orange, Kiwi** (the separator means: Dash or colon, followed by optional spaces
- Example: **%CALCULATE{\$SPLIT(\$empty, Apple)}%** returns **A, p, p, l, e**
- Related: \$LIST(), \$LISTJOIN(), \$LISTSIZE()

#### <span id="page-26-3"></span>**SQRT( num ) -- square root of a number**

- Syntax: **\$SQRT( num )**
- Example: **%CALCULATE{\$SQRT(16)}%** returns **4**

#### <span id="page-27-0"></span>**STDEV( list ) -- standard deviation based on a sample**

- Calculates the standard deviation, assuming that the list is a sample of the population. Use \$STDEVP() if your data represents the entire population. The standard deviation is a measure of how widely values are dispersed from the average (mean) value.
- Syntax: **\$STDEV( list )**
- Example: **\*CALC{\$STDEV(R2:C5..R\$ROW(-1):C5)}** \* returns the standard deviation of column 5, excluding the title row
- Example: **%CALCULATE{\$STDEV(3.50, 5.00, 7.23, 2.99)}%** returns **1.90205152401295**
- Related: \$AVERAGE(), \$LIST(), \$MAX(), \$MEDIAN(), \$MIN(), \$PERCENTILE(), \$STDEVP(), \$VAR(), \$VARP()

#### <span id="page-27-1"></span>**STDEVP( list ) -- standard deviation based on the entire population**

- Calculates the standard deviation, assuming that the list is the entire population. Use \$STDEV() if your data represents a sample of the population. The standard deviation is a measure of how widely values are dispersed from the average (mean) value.
- Syntax: **\$STDEVP( list )**
- Example: **\*CALC{\$STDEVP(R2:C5..R\$ROW(-1):C5)}** \* returns the standard deviation of column 5, excluding the title row
- Example: **%CALCULATE{\$STDEVP(3.50, 5.00, 7.23, 2.99)}%** returns **1.64722493910213**
- Related: \$AVERAGE(), \$LIST(), \$MAX(), \$MEDIAN(), \$MIN(), \$MAX(), \$MIN(), \$PERCENTILE(), \$STDEV(), \$VAR(), \$VARP()

#### <span id="page-27-2"></span>**SUBSTITUTE( text, old, new, instance, option ) -- substitute text**

- Substitutes new text for old text in a text string. instance specifies which occurance of old you want to replace. If you specify instance, only that instance is replaced. Otherwise, every occurance is changed to the new text. A literal search is performed by default; a [RegularExpression](https://twiki.cern.ch/twiki/bin/view/TWiki/RegularExpression) search if the option is set to **r**
- Syntax: **\$SUBSTITUTE( text, old,** *new***,** *instance***,** *option* **)**
- Example: **%CALCULATE{\$SUBSTITUTE(Good morning, morning, day)}%** returns **Good day**
- Example: **%CALCULATE{\$SUBSTITUTE(Q2-2012, 2, 3)}%** returns **Q3-3013**
- Example: **%CALCULATE{\$SUBSTITUTE(Q2-2012, 2, 3, 3)}%** returns **Q2-2013**
- Example: %CALCULATE { \$SUBSTITUTE (abc123def, [0-9], 9, , r) } % returns **abc999def**
- Related: \$BITXOR(), \$FILTER(), \$HEXDECODE(), \$HEXENCODE(), \$INSERTSTRING(), \$LEFTSTRING(), \$RANDSTRING(), \$REPLACE(), \$RIGHTSTRING(), \$SUBSTRING(), \$TRANSLATE()

#### <span id="page-27-3"></span>**SUBSTRING( text, start, num ) -- extract a substring out of a text string**

- Extract num number of characters of text string text, starting at start. Starting position is 1; use a negative start to count from the end of the text. All parameters are required - the text may contain commas.
- Syntax: **\$SUBSTRING( text, start, num )**
- Example: **%CALCULATE{\$SUBSTRING(abcdefghijk, 3, 5)}%** returns **cdefg**

```
Related: $FILTER(), $FIND(), $INSERTSTRING(), $LEFTSTRING(), $RANDSTRING(),
• 
 $REPLACE(), $RIGHTSTRING(), $SEARCH(), $SUBSTITUTE(), $TRANSLATE()
```
#### <span id="page-28-0"></span>**SUM( list ) -- sum of a list or range of cells**

- Syntax: **\$SUM( list )**
- Example: To sum up column 5 excluding the title row, write **%CALC{\$SUM(R2:C5..R\$ROW(-1):C5)}%** in the last row; or simply **%CALC{\$SUM(\$ABOVE())}%**
- Related: \$LIST(), \$PRODUCT(), \$SUMPRODUCT(), \$WORKINGDAYS()

#### <span id="page-28-1"></span>**SUMDAYS( list ) -- sum the days in a list or range of cells**

- The total number of days in a list or range of cells containing numbers of hours, days or weeks. The default unit is days; units are indicated by a **h**, **hours**, **d**, **days**, **w**, **weeks** suffix. One week is assumed to have 5 working days, one day 8 hours
- Syntax: **\$SUMDAYS( list )**
- Example: **%CALCULATE{\$SUMDAYS(2w, 1, 2d, 4h)}%** returns **13.5**, the evaluation of  $(2*5 + 1 + 2 + 4/8)$
- Related: \$SUM(), \$TIME(), \$FORMATTIME()

#### <span id="page-28-2"></span>**SUMPRODUCT( list, list ) -- scalar product on ranges of cells**

- Syntax: **\$SUMPRODUCT( list, list,** *list...* **)**
- Example: **%CALC{\$SUMPRODUCT(R2:C1..R4:C1, R2:C5..R4:C5)}%** evaluates and returns the result of  $(ST(R2: C1) * ST(R2: C5) + ST(R3: C1) * ST(R3: C5) + ST(R4: C1)$ **\* \$T(R4:C5))**
- Related: \$LIST(), \$PRODUCT(), \$SUM()

#### <span id="page-28-3"></span>**T( address ) -- content of a cell**

- Syntax: **\$T( address )**
- Example: **%CALC{\$T(R1:C5)}%** returns the text in cell **R1:C5**
- Related:  $$COLUMN()$ ,  $$ROM()$

#### <span id="page-28-4"></span>**TIME( text ) -- convert a date string into a serialized date number**

- Serialized date is seconds since the Epoch, e.g. midnight, 01 Jan 1970. Current time is taken if the date string is empty. Supported date formats: 31 Dec 2009; 31 Dec 2009 GMT; 31 Dec 09; 31-Dec-2009; 31/Dec/2009; 31 Dec 2003 - 23:59; 31 Dec 2003 - 23:59:59; 2009/12/31; 2009-12-31; 2009/12/31; 2009/12/31 23:59; 2009/12/31 - 23:59; 2009-12-31-23-59; 2009/12/31 - 23:59:59; 2009.12.31.23.59.59. DOY (Day of Year) formats: DOY2003.365, DOY2003.365.23.59, DOY2003.365.23.59.59. Date is assumed to be server time; add GMT to indicate Greenwich time zone
- Syntax: **\$TIME(** *text* **)**
- Example: **%CALCULATE{\$TIME(2003/10/14 GMT)}%** returns **1066089600**
- Related: \$FORMATGMTIME(), \$FORMATTIME(), \$FORMATTIMEDIFF(), \$TIMEADD(), \$TIMEDIFF(), \$TODAY(), \$WORKINGDAYS()

#### <span id="page-29-0"></span>**TIMEADD( serial, value, unit ) -- add a value to a serialized date**

- The unit is seconds if not specified; unit can be second, minute, hour, day, week, month, year. Note: An approximation is used for month and year calculations
- Syntax: **\$TIMEADD( serial, value,** *unit* **)**
- **Example: %CALCULATE { \$TIMEADD (\$TIME (), 2, week) } % returns the serialized date two** weeks from now
- Related: \$FORMATTIME(), \$FORMATGMTIME(), \$TIME(), \$TIMEDIFF(), \$TODAY()

#### <span id="page-29-1"></span>**TIMEDIFF( serial\_1, serial\_2, unit ) -- time difference between two serialized dates**

- The unit is seconds if not specified; unit can be specified as in  $STIMEADD()$ .
- Notes: An approximation is used for month and year calculations. Use \$ROUND () to round day unit to account for daylight savings time change. Use  $$FORMAT()$ ,  $$FORMATIMEDIFF()$  or  $$INT()$ to format real numbers
- Syntax: **\$TIMEDIFF( serial\_1, serial\_2,** *unit* **)**
- Example: **%CALCULATE{\$TIMEDIFF(\$TIME(), \$EVAL(\$TIME()+90), minute)}%** returns **1.5**
- Example: **%CALCULATE{\$ROUND(\$TIMEDIFF(\$TIME(2012-12-06),\$TIME(2012-12-13), day))}%** returns **7** (or **6.95833333333333** without the \$ROUND())
- Related: \$FORMAT(), \$FORMATGMTIME(), \$FORMATTIME(), \$FORMATTIMEDIFF(), \$INT(), \$TIME(), \$TIMEADD(), \$TODAY(), \$WORKINGDAYS()

### <span id="page-29-2"></span>**TODAY( ) -- serialized date of today at midnight GMT**

- In contrast, the related  $\text{STIME}$  () returns the serialized date of today at the current time, e.g. it includes the number of seconds since midnight GMT
- Syntax: **\$TODAY( )**
- Example: **%CALCULATE{\$TODAY()}%** returns the number of seconds since Epoch
- Related: \$FORMATTIME(), \$FORMATGMTIME(), \$TIME(), \$TIMEADD(), \$TIMEDIFF()

#### <span id="page-29-3"></span>**TRANSLATE( text, from, to ) -- translate text from one set of characters to another**

- The translation is done from a set to a set, one character by one. The text may contain commas; all three parameters are required. The from and to parameters support tokens  $\frac{1}{2}$  comma for comma, \$sp for space, \$quot for double quote, \$aquot for apostrophe quote, and \$n for newline
- Syntax: **\$TRANSLATE( text, from, to )**
- Example: **%CALCULATE{\$TRANSLATE(boom,bm,cl)}%** returns **cool**
- Example: **%CALCULATE{\$TRANSLATE(one, two,\$comma,;)}%** returns **one; two**
- Related: \$BITXOR(), \$FILTER(), \$HEXDECODE(), \$HEXENCODE(), \$INSERTSTRING(), \$LEFTSTRING(), \$REPLACE(), \$RIGHTSTRING(), \$SUBSTRING(), \$SUBSTITUTE()

#### <span id="page-29-4"></span>**TRIM( text ) -- trim spaces from text**

- Removes all spaces from text except for single spaces between words
- Syntax: **\$TRIM( text )**
- Example: **%CALCULATE{\$TRIM( eat spaces )}%** returns **eat spaces**
- Related: \$EMPTY(), \$EQUAL(), \$EXACT(), \$FILTER(), \$ISWIKIWORD(), \$PROPER(), \$PROPERSPACE()

#### <span id="page-30-0"></span>**UPPER( text ) -- upper case string of a text**

- Syntax: **\$UPPER( text )**
- Example: **%CALC{\$UPPER(\$T(R1:C5))}%** returns the upper case string of the text in cell **R1:C5**
- Related: \$ISLOWER(), \$ISUPPER(), \$LOWER(), \$PROPER(), \$PROPERSPACE(), \$TRIM()

#### <span id="page-30-1"></span>**VALUE( text ) -- convert text to number**

- Extracts a number from **text**. Returns **0** if not found
- Syntax: **\$VALUE( text )**
- Example: **%CALCULATE{\$VALUE(US\$1,200)}%** returns **1200**
- Example: **%CALCULATE{\$VALUE(PrjNotebook1234)}%** returns **1234**
- Example: **%CALCULATE{\$VALUE(Total: -12.5)}%** returns **-12.5**
- Related: \$CEILING(), \$EVAL(), \$FLOOR(), \$INT(), \$ISDIGIT(), \$ROUND()

#### <span id="page-30-2"></span>**VAR( list ) -- variance based on a sample**

- This assumes that the list is a sample of the population. Use \$VARP () if your data represents the entire population.
- Syntax: **\$VARP( list )**
- Example: **\*CALC{\$VAR(R2:C5..R\$ROW(-1):C5)}** \* returns the variance of column 5, excluding the title row
- Example: **%CALCULATE{\$VAR(3.50, 5.00, 7.23, 2.99)}%** returns **3.6178**
- Related: \$AVERAGE(), \$LIST(), \$MAX(), \$MEDIAN(), \$MIN(), \$MAX(), \$MIN(), \$PERCENTILE(), \$STDEV(), \$STDEVP(), \$VARP()

#### <span id="page-30-3"></span>**VARP( list ) -- variance based on the entire population**

- This assumes that the list is the entire population. Use  $$VAR()$  if your data represents a sample of the population.
- Syntax: **\$VARP( list )**
- Example: **\*CALC{\$VARP(R2:C5..R\$ROW(-1):C5)}** \* returns the variance of column 5, excluding the title row
- Example: **%CALCULATE{\$VARP(3.50, 5.00, 7.23, 2.99)}%** returns **2.71335**
- Related: \$AVERAGE(), \$LIST(), \$MAX(), \$MEDIAN(), \$MIN(), \$MAX(), \$MIN(), \$PERCENTILE(), \$STDEV(), \$STDEVP(), \$VAR()

#### <span id="page-30-4"></span>**WHILE( condition, do ) -- do something while a condition is true**

- The condition can be a number (where **0** means condition not met), or two numbers with a comparison operator **<** (less than), **<=** (less than or equal), **==** (equal), **!=** (not equal), **>=** (greater than or equal), **>** (greater than).
- The condition and do are evaluated in each cycle; a \$counter starting at 1 can be used in condition and do.
- Syntax: **\$WHILE( condition, do something )**
- Example: **%CALCULATE{\$WHILE(\$counter<=10, \$counter )}%** returns **1 2 3 4 5 6 7 8 9 10**
- Example: **%CALCULATE{\$SET(i, 0) \$WHILE(\$GET(i)<10, \$SETM(i, +1) \$EVAL(\$GET(i) \* \$GET(i)), )}%** returns **1, 4, 9, 16, 25, 36, 49, 64, 81, 100,**
- Related: \$AND(), \$EMPTY(), \$EQUAL(), \$EXACT(), \$GET(), \$IF(), \$LISTIF(), \$NOT(), \$OR(), \$SET(), \$SETHASH(), \$SETM(), \$SETMHASH(), \$REPEAT()

#### <span id="page-31-0"></span>**WORKINGDAYS( serial\_1, serial\_2 ) -- working days between two serialized dates**

- Working days are Monday through Friday (sorry, Israel!)
- Syntax: **\$WORKINGDAYS( serial\_1, serial\_2 )**
- Example: **%CALCULATE{\$WORKINGDAYS(\$TIME(2012-07-15 GMT), \$TIME(2012-08-03 GMT))}%** returns **14**
- Related: \$SUMDAYS(), \$TIME(), \$TIMEDIFF()

#### <span id="page-31-1"></span>**XOR( list ) -- logical XOR of a list**

- Syntax: **\$XOR( list )**
- Example: **%CALCULATE{\$XOR(0, 0)}%** returns **0**
- Example: **%CALCULATE{\$XOR(0, 1)}%** returns **1**
- Example: **%CALCULATE{\$XOR(1, 0)}%** returns **1**
- Example: **%CALCULATE{\$XOR(1, 1)}%** returns **0**
- Example: **%CALCULATE{\$XOR(1, 0, 1)}%** returns **0**
- Related: \$AND(), \$BITXOR(), \$IF(), \$NOT(), \$OR(), \$WHILE()

## <span id="page-31-2"></span>**FAQ**

#### <span id="page-31-3"></span>**Can I use CALCULATE in a formatted search?**

Specifically, how can I output some conditional text in a [FormattedSearch?](https://twiki.cern.ch/twiki/bin/view/TWiki/FormattedSearch)

```
You need to escape the CALCULATE so that it executes once per search hit. This can be done by escaping
the \frac{1}{6} signs of \frac{1}{6}CALCULATE\{\ldots\} with \frac{1}{6} percnt. For example, to execute
$IF($EXACT($formfield(Tested), Yes), %ICONURL{choice-yes}%,
%ICONURL{choice-no}%) in the format="" parameter, write this:
```

```
%SEARCH{ .... format="| $topic |
$percntCALCULATE{$IF($EXACT($formfield(Tested), Yes),
%ICONURL{choice-yes}%, %ICONURL{choice-no}%)}$percnt |" }%
```
#### <span id="page-31-4"></span>**What are hashes and what are they used for?**

Hashes are named sets of key  $\&$  value pairs. For example, a hash called  $\Delta q e$  may have first names as keys and ages as values. In TWiki's case you might do a [FormattedSearch](https://twiki.cern.ch/twiki/bin/view/TWiki/FormattedSearch) and store the result in hashes, then display the result in various formats. For example, you want to show feature requests in multiple tables, organized by status. Adding a search for each status is possible, but it can be slow. The page loads faster if

#### SpreadSheetPlugin < TWiki < TWiki

you search only once, and store the status, summary, date and other fields in hashes. Then you use those hashes to render each table by status.

Example:

```
%CALCULATE{$SETHASH()}% <!-- clear all hashes -->
%SEARCH{
  "form.name='FeatureForm'"
 type="query"
 nonoise="on"
format="$percntCALCULATE{$SETHASH(status, $topic, $formfield(Status))$SETHASH(summary, $t
}%
---++ Proposed Features
| *Feature* | *Updated* |
%CALCULATE{
  $LISTJOIN(
     $n,
    SLISTEACH(
      | [[$item]]: $GETHASH(summary, $item) | $GETHASH(date, $item) |,
      SLISTIF(
         $EXACT(
           $GETHASH(status, $item),
           Proposed
         ),
         $GETHASH(status)
       )
     )
  )
}%
---++ Accepted Features
| *Feature* | *Updated* |
%CALCULATE{
  $LISTJOIN(
     $n,
     $LISTEACH(
       | [[$item]]: $GETHASH(summary, $item) | $GETHASH(date, $item) |,
       $LISTIF(
        SEXACT (
           $GETHASH(status, $item),
           Accepted
         ),
         $GETHASH(status)
       )
     )
   )
}%
```
First we search all features and store the status, summary and date in hashes, using the topic name as the key. Then we build a table that shows all proposed features, followed by a table showing all accepted features. Reading the CALCULATE formula from inside out:

- $SGETHASH(status)$  returns the list of all keys of the status hash, e.g. all topics found
- \$LISTIF(\$EXACT(\$GETHASH(status, \$item), Proposed), ...) filter the topic list and keeps only those of status Proposed
- \$LISTEACH(| [[\$item]]: \$GETHASH(summary, \$item) | ... |, ...) format each topic as a table row
- $SLISTJOIN(Sn, \ldots)$  convert the comma-space list into lines separated by newlines

#### <span id="page-33-0"></span>**How can I easily repeat a formula in a table?**

To repeat the same formula in all cells of a table row define the formula once in a preferences setting and use that in the CALC. The preferences setting can be defined at the site level, web level or topic level, and may be hidden in HTML comments. Example:

```
< 1 - - * Set MYFORMULA = $EVAL($SUBSTITUTE(...etc...))
-->
| A | 1 | %CALC{%MYFORMULA%}% |
| B | 2 | %CALC{%MYFORMULA%}% |
| C | 3 | %CALC{%MYFORMULA%}% |
```
## <span id="page-33-1"></span>**CALC in Included Topics**

By default, CALCs in an included topic are evaluated with delay. The SKIPINCLUDE setting tells the plugin to evaluate the CALCs once all INCLUDEs are processed. This default behavior is chosen so that it is possible to compose a bigger table from several includes and do some spreadsheet calculation over the whole table.

*Attention:* You can get unexpected results if you [INCLUDE](https://twiki.cern.ch/twiki/bin/view/TWiki/VarINCLUDE) a topic that has other variables taking action on CALCs. For example, a CHART in an included topic sees unprocessed CALCs, which may result in a chart with incorrect values. To get he desired result you need to set the following preference setting in the topic that *includes* the topic containing the CHART:

```
• Set SPREADSHEETPLUGIN_SKIPINCLUDE = 0
```
This setting tells the SpreadSheetPlugin to process the CALCs in the included page, e.g. it will not delay the evaluation of the functions.

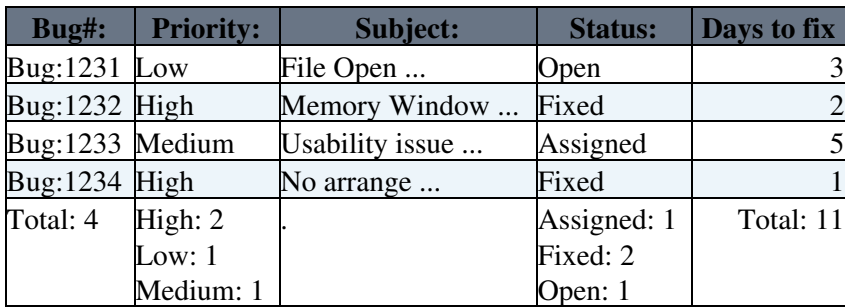

## <span id="page-33-2"></span>**Bug Tracking Example**

The last row is defined as:

```
| Total: %CALC{$ROW(-2)} % | %CALC{$COUNTITEMS( R2:C$COLUMN()..R$ROW(-1):C$COLUMN() )}% | . \ 
  | %CALC{$COUNTITEMS( R2:C$COLUMN()..R$ROW(-1):C$COLUMN() )}% \ 
  | Total: %CALC{$SUM( R2:C$COLUMN()..R$ROW(-1):C$COLUMN() )}% |
```
Above table is created manually. The table can be build dynamically with a [formatted search](https://twiki.cern.ch/twiki/bin/view/TWiki/FormattedSearch), or by a plugin that pulls data from an external source, such as a bug tracking system.

## <span id="page-34-0"></span>**Plugin Settings**

Show details  $\boxed{\blacksquare}$  Hide details  $\boxed{\blacksquare}$ 

Plugin settings are stored as preferences variables. To reference a plugin setting write **%<plugin>\_<setting>%**, i.e. **%SPREADSHEETPLUGIN\_SHORTDESCRIPTION%**

- One line description, is shown in the [TextFormattingRules](https://twiki.cern.ch/twiki/bin/view/TWiki/TextFormattingRules) topic:
	- Set SHORTDESCRIPTION = Add spreadsheet calculation like "\$SUM (\$ABOVE())" to TWiki tables or anywhere in topic text
- Debug plugin: (See output in data/debug.txt)  $\triangle$  Set DEBUG = 0
- Do not handle  $%$ CALC{}  $%$  variable in included topic while including topic: (default: 1) (See note CALC in Included Topics)
	- $\triangle$  Set SKIPINCLUDE = 1
- Currency symbol. Specify US\$ or \$ for Dollar,  $\&\#8364$ ; for Euro,  $&\#165$ ; for Yen:  $\triangle$  Set CURRENCYSYMBOL = \$
- [WikiWords](https://twiki.cern.ch/twiki/bin/view/TWiki/WikiWord) to exclude from being spaced out by the **\$PROPERSPACE (text)** function. This comma delimited list can be overloaded by a DONTSPACE preferences variable:
	- ♦ Set DONTSPACE = CodeWarrior, MacDonald, McIntosh, RedHat, SuSE

## <span id="page-34-1"></span>**Plugin Installation Instructions**

This plugin is pre-installed. TWiki administrators can upgrade the plugin as needed on the TWiki server.

Show details  $\Box$  Hide details  $\Box$ 

- For an *automated installation*, run the [configure](https://twiki.cern.ch/twiki/bin/configure) script and follow "Find More Extensions" in the in the *Extensions* section.
- Or, follow these *manual installation* steps:
	- ♦ Download the ZIP file from the Plugins home (see below).
	- Unzip **SpreadSheetPlugin.zip** in your twiki installation directory. Content: ♦

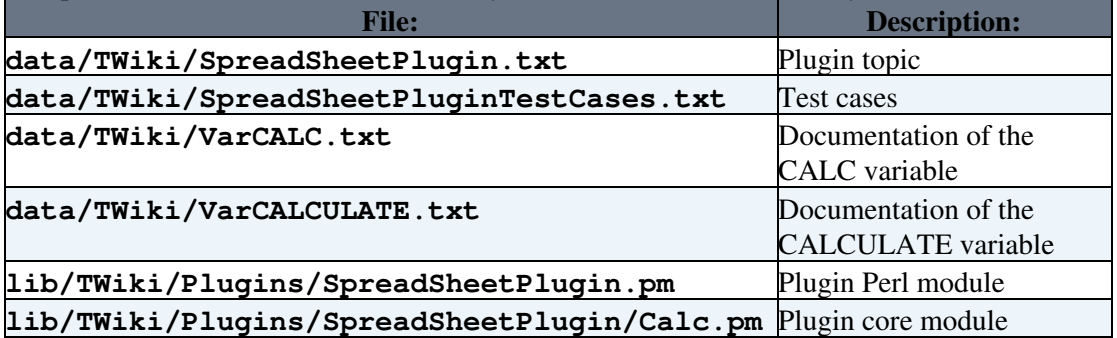

- ♦ Set the ownership of the extracted directories and files to the webserver user.
- Plugin *configuration and testing*:
	- ♦ Run the [configure](https://twiki.cern.ch/twiki/bin/configure) script and enable the plugin in the *Plugins* section.
	- ♦ Test if the installation was successful: See example above and SpreadSheetPluginTestCases.

# <span id="page-35-0"></span>**Plugin Info**

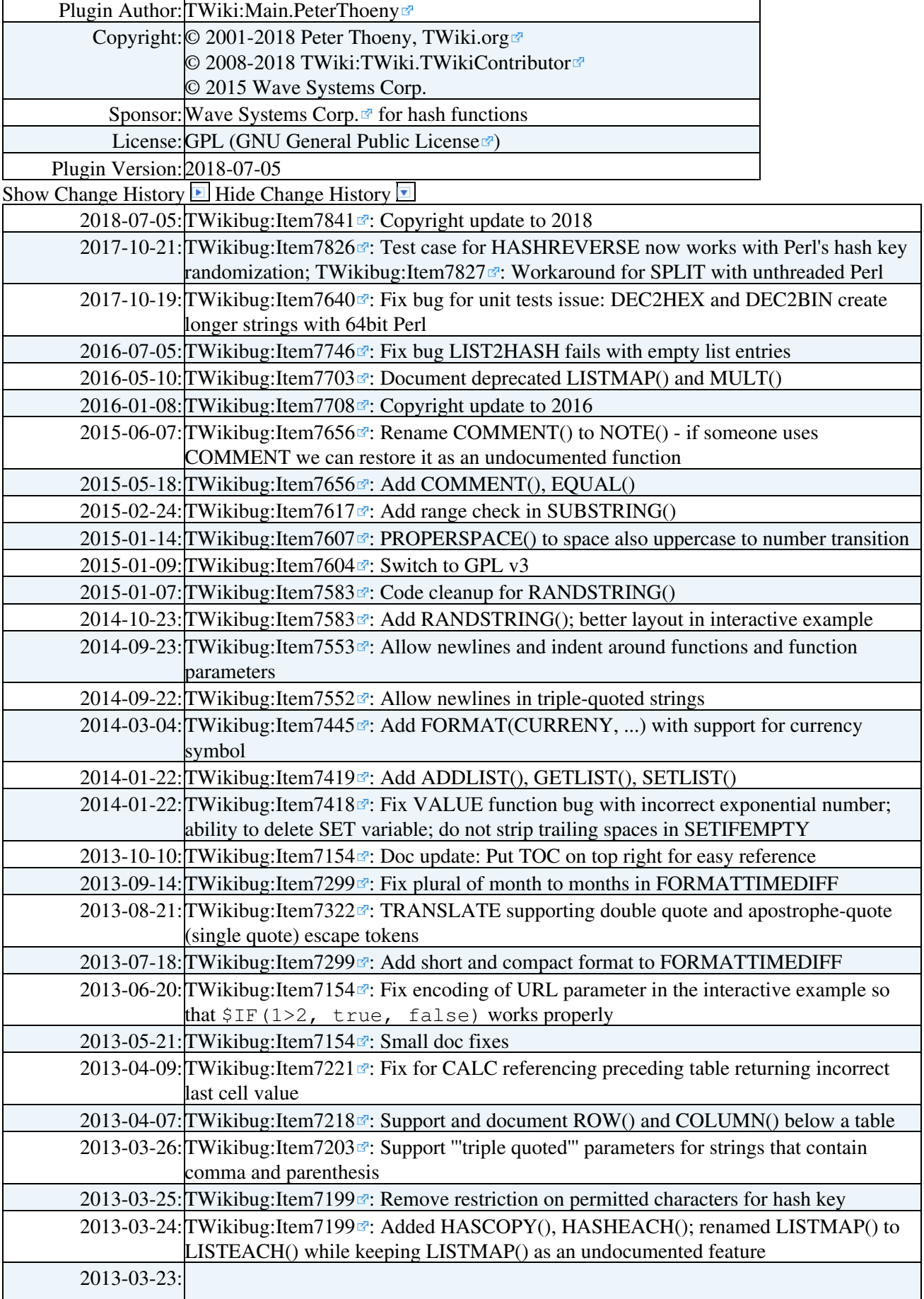

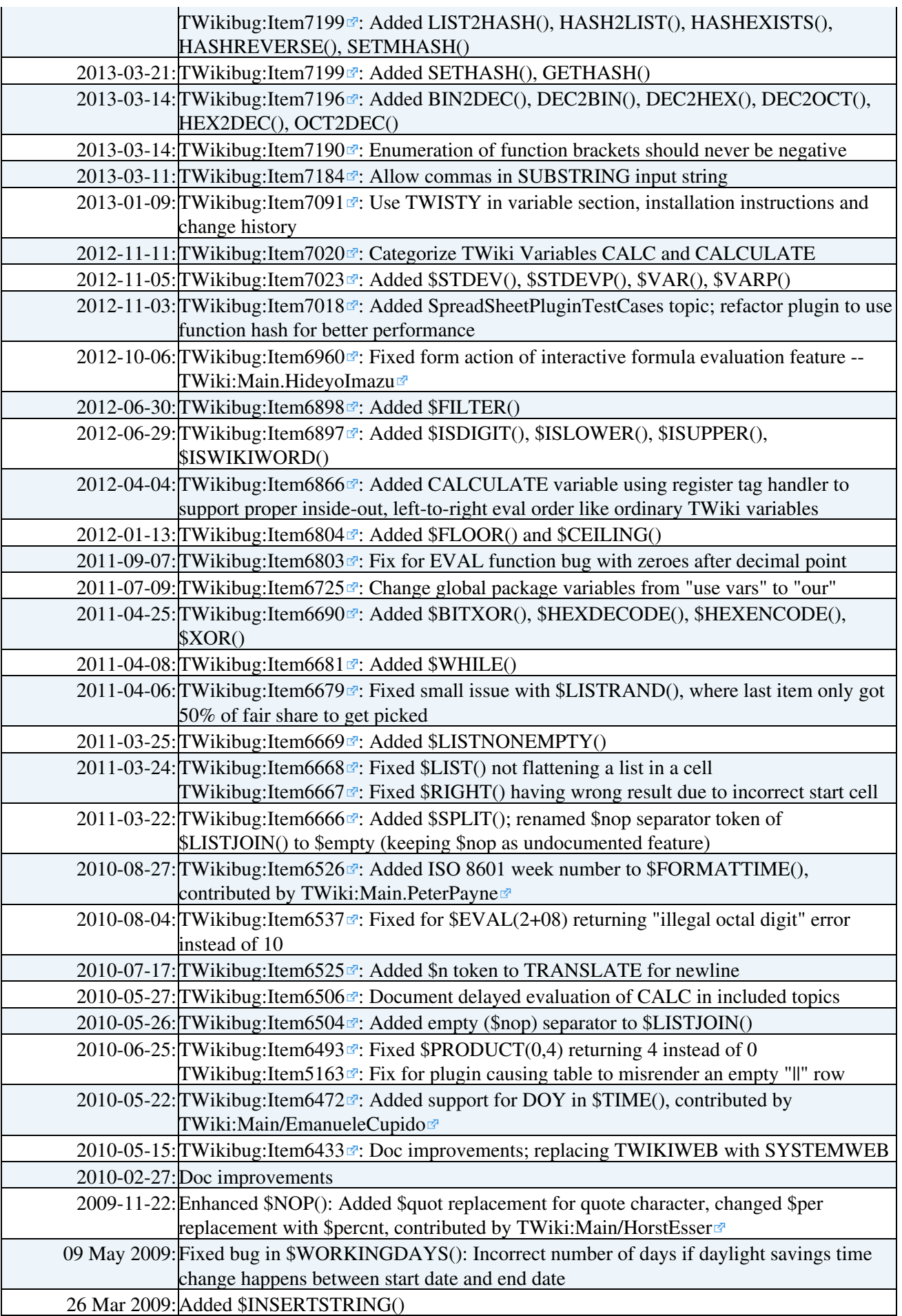

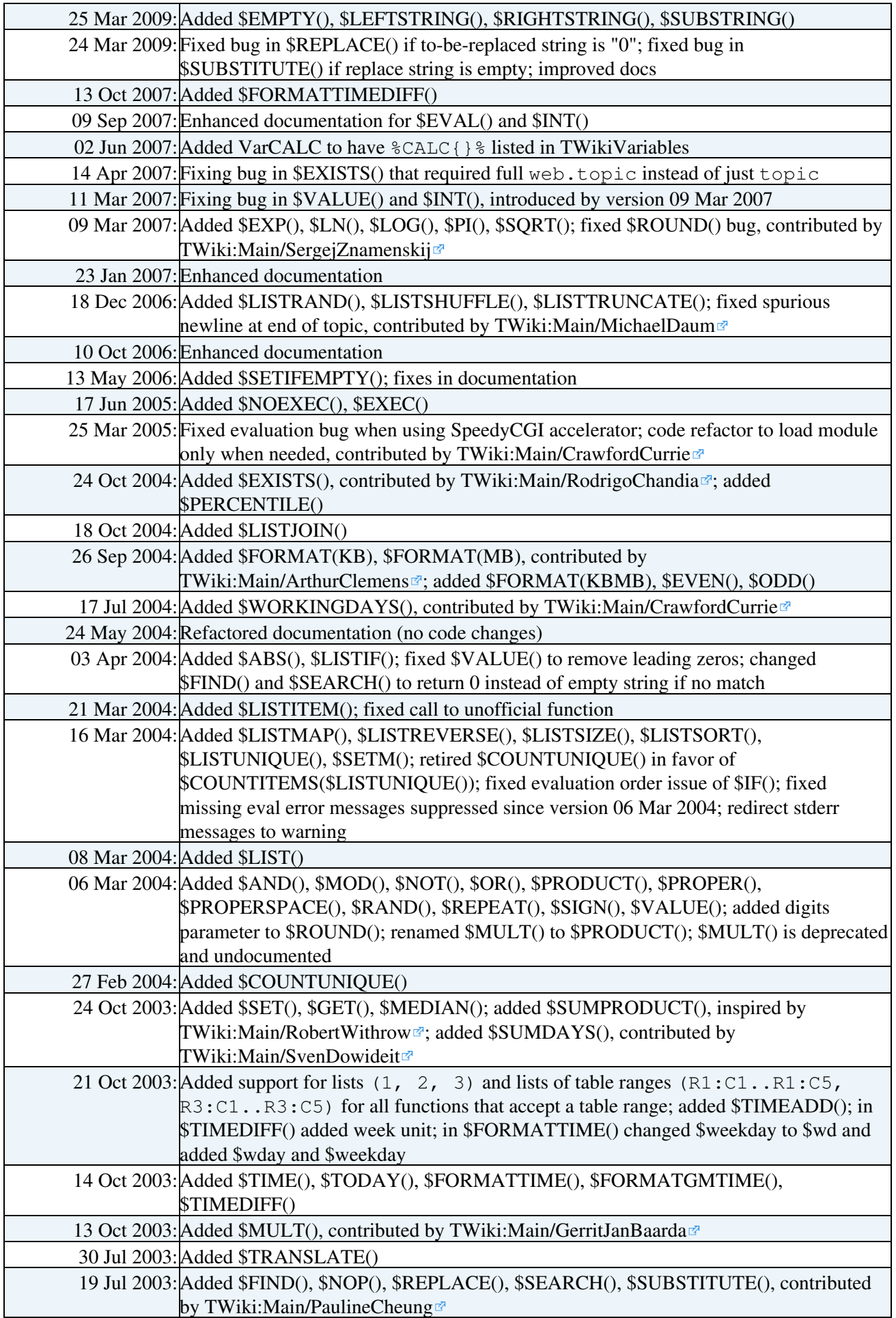

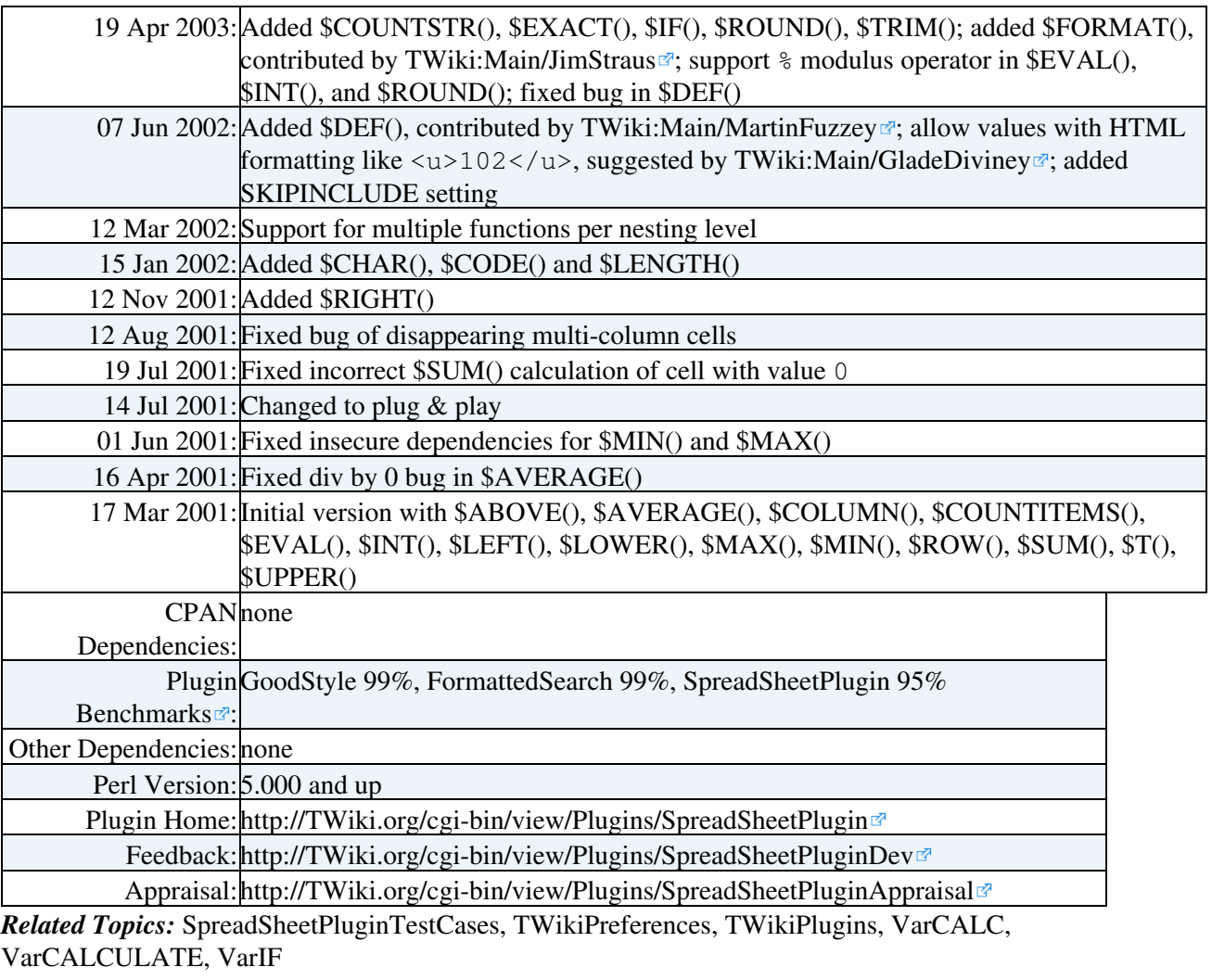

This topic: TWiki > SpreadSheetPlugin Topic revision: r1 - 2018-07-06 - TWikiContributor

Copyright &© 2008-2024 by the contributing authors. All material on this collaboration platform is the property of the contributing authors. or Ideas, requests, problems regarding TWiki? use [Discourse](https://discourse.web.cern.ch/c/collaborative-editing/wikis/12) or [Send feedback](https://twiki.cern.ch/twiki/bin/view/Main/ServiceNow)

*Note:* Please contribute updates to this topic on TWiki.org at TWiki:TWiki.SpreadSheetPlugin